фи0: Хоменко Елена Семеновна Министерство образования и науки Республики Саха (Якутия) Должность: исполняющая обязанности заведующей филиалом, начальник отдела.<br>В сложность: исполняющая обязанности заведующей филиалом, начальник отдела. филиал «Пеледуйский» Документ подписан простой электронной подписью Информация о владельце: учебно-производственной работы Дата подписания: 03.11.2023 04:43:12 Уникальный программный ключ: 03c04d4933a2307f9c20d0107fe3c7a0c84980be

> Методические рекомендации по выполнению практических работ по учебной дисциплине ОП.04 «Метрология и стандартизация» для студентов очного отделения среднего профессионального образования по профессии 26.02.03 «Судовождение»

Методические рекомендации по выполнению практических работ, разработаны в соответствии с требованиями Федерального государственного образовательного стандарта. Основной профессиональной образовательной программы по специальности среднего профессионального образования 26.02.03 «Судовождение» и на основании Положения об организации практической работы в техникуме и методических рекомендаций об организации практической работы в условиях реализации ФГОС, утвержденных Методическим советом ГБПОУ РС (Я) «Ленский технологический техникум» филиал «Пеледуйский».

Организация-разработчик:

Государственное бюджетное профессиональное образовательное учреждение Республики Саха (Якутия) «Ленский технологический техникум» филиал «Пеледуйский»

Разработчик: Филимонов Д.Б., мастер производственного обучения

Рассмотрена и рекомендована предметно - цикловой комиссией филиала «Пеледуйский» Протокол № 2 «27» сентября 2023г.

Председатель ПЦК ДУ /Вавилова Е.Ю. /

Методические рекомендации по дисциплине ОП.04 «Метрология и стандартизация» по выполнению практических работ созданы в помощь для работы на занятиях, подготовки к практическим работам. Приступая к выполнению практической работы, студенты должны внимательно прочитать цель и задачи занятия, ознакомиться с требованиями к уровню подготовки в соответствии с ФГОС, краткими теоретическими и учебно-методическими материалами по теме практической работы ответить на вопросы для закрепления теоретического материала.

Все задания к практической работе необходимо выполнять в соответствии с инструкцией, анализировать полученные в ходе занятия результаты по приведенной методике.

Наличие положительной оценки по практическим работам необходимо для получения зачета по дисциплине ОП.04 «Метрология и стандартизация», поэтому в случае отсутствия на уроке по любой причине или получения неудовлетворительной оценки за практическую работу необходимо найти время для ее выполнения.

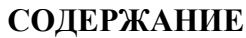

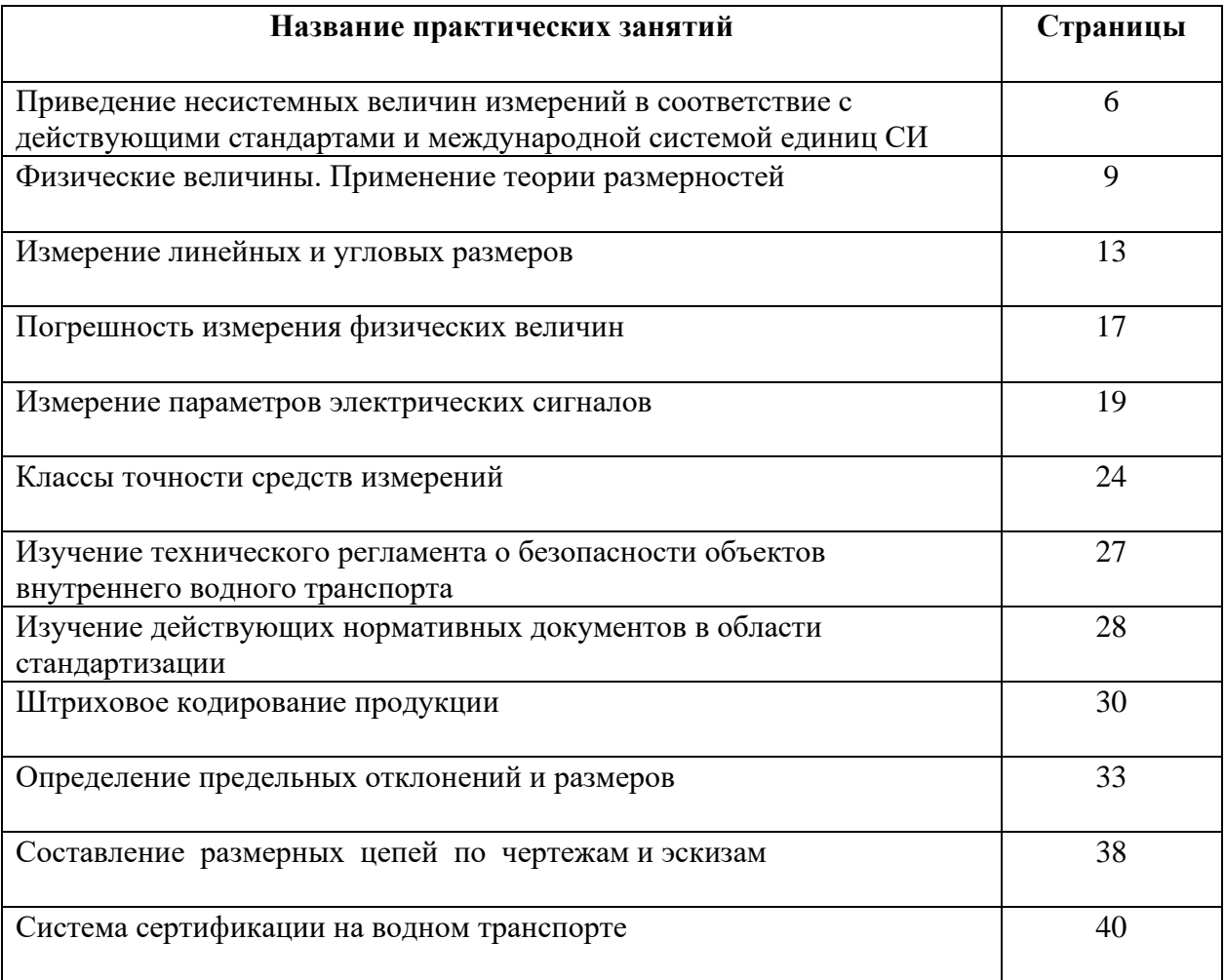

# **Раздел 1. Основы метрологии Тема 1.1. Основные понятия и определения метрологии**

# **Практическое занятие**

# **Приведение несистемных величин измерений в соответствие с действующими стандартами и международной системой единиц СИ**

**Учебная цель:** Повторить порядок приведения несистемных единиц физических величин в системные в соответствии с международной системой единиц СИ.

# **Учебные задачи:**

Научиться приводить несистемные единицы физических величин в системные в соответствии с международной системой единиц СИ.

# **Требования к результатам освоения дисциплины:**

Студент должен

уметь:

- пользоваться средствами измерений физических величин;

знать:

- основные понятия и определения метрологии и стандартизации; принципы государственного метрологического контроля и надзора; принципы построения международных и отечественных технических регламентов, стандартов, область ответственности различных организаций, имеющих отношение к метрологии и стандартизации.

# **Задачи практических занятий**:

1. Выполнить задания по приведению несистемных единиц измерения в систему СИ.

#### **Обеспеченность занятий (средства обучения):**

- 1. Литература:
	- - Метрология, стандартизация и сертификация. И. М. Лифиц.; М.: Юрайт Издат. 2017.
	- Материалы сети Интернет.
- 2. Рабочая тетрадь *(обычная, в клетку).*
- 3. Калькулятор.
- 4. Ручка.

# **Краткие теоретические и учебно-методические материалы по теме практического занятия**

Объектами метрологии являются физические и нефизические величины. Величина— это состояние, характеристика, сущность какого-либо объекта (материала, тела, системы и т.д.), а физическая величина — состояние, характеристика, сущность физических свойств объекта. Единицей физической величины является принятая (договорная) количественная доля физического свойства объекта (1 кг — 1 единица, 2 кг — 2 единицы). Измерение— это определение количества единиц данной физической величины.

Характеристиками физических величин являются размер, т . е. количество единиц физической величины в данном объекте, обнаруженное измерительными испытаниями, и размерность— выражение, связывающее измеряемую величину с основными единицами системы измерений при коэффициенте пропорциональности, равном единице. Размерность имеет национальное или международное буквенное написание с учетом масштаба. Физическая величина может иметь безусловное (т — масса) или условное, т. е. не входящее в обязательное

применение (т — число студентов), буквенное обозначение. Любое измеренное значение состоит из размера, размерности, указания масштаба и обозначения физической величины.

Условность основных единиц физических величин определила необходимость использования елиной системы измерений.

В середине 20 века в мире использовалось множество различных систем единиц измерения и значительное число внесистемных единиц. Непрерывно усиливающееся взаимодействие различных отраслей науки, техники и производства внутри стран, а также расширение международных научных и экономических связей настоятельно требовали унификации единиц измерений.

Ученые передовых стран в 1948 - 1960 гг. разработали Международную систему единиц СИ. Международная организация по стандартизации (ИСО) и Международная организация законодательной метрологии (МОЗМ) рекомендовали всем странам законодательно утвердить эту систему и градуировать измерительные приборы в ее единицах.

В 1981 г. постановлением Госстандарта (ГОСТ 8.417-81) в СССР было введено обязательное применение Международной системы единиц СИ.

В систему СИ входят семь основных единиц физических величин, т.е. конкретных единиц, имеющих эталоны, две дополнительные и производные.

Эталон единицы физической величины — это законодательно установленное количество физического свойства объекта, выраженное в практически неизменных долях другой физической величины. Так как эталоны основных единиц носят договорный характер, их определения уточняются по мере развития науки и техники.

Производные единицы физических величин, входящих в систему СИ, - это обязательные единицы, которые могут быть выражены через основные. Их число в системе СИ строго не оговорено, т. е. оно постоянно меняется.

Единицы измерений являются одним из объектов Закона РФ «Об обеспечении единства измерения» (ст. 8) в котором регулируется допуск к применению единиц величин Международной системы единиц. Наименования, обозначения и правила написания единиц величин, а также правила их применения на территории РФ устанавливает Правительство РФ, за исключением случаев, предусмотренных актами законодательства РФ.

Правительством могут быть допущены к применению наравне с единицами величин Международной системы единиц внесистемные единицы величин. Например, в России такими внесистемными единицами измерений являются градус Цельсия и ккал, наряду с Кельвином и джоулем.

### Задания для практических занятий:

Задание 1: На этикетке кондитерского изделия нанесено обозначение - энергетическая ценность 120 кДж. Переведите её в ккал.

Задание 2: Термометр показывает 291 градус Кельвина. Переведите в градусы Цельсия.

Задание 3: Мошность двигателя судна 800 л.с. Переведите эту мошность в кВт.

Задание 4: Температура - 450 градусов Кельвина. Переведите её в градусы Цельсия.

Задание 5: Температура – 545 градусов Фаренгейта. Переведите её в градусы Цельсия.

Задание 6: Переведите расстояние 1967 км морские мили.

Задание 7: Переведите расстояние 2536 км в сухопутные мили.

**Задание 8:** Судно прошло 3600 миль при скорости 17 узлов. Переведите данные показатели в систему СИ.

**Задание 9:** Иностранный грузоотправитель предъявил груз длиной 5 ярдов. Переведите это в СИ.

**Задание 10:** Грузоотправитель предъявил к отправке лесоматериалы в количестве 3000 куб.м. Грузоподъемность судна СК-2000 – 900 тонн, баржа-приставка 2500 т. Достаточна ли грузоподъемность судов для отправки такой партии?

**Задание 11:** Судно прошло 1500 миль при скорости 19 узлов. Переведите данные показатели в систему СИ.

### **Инструкция по выполнению практического занятия**

- 1. Изучить рекомендуемую литературу.
- 2. Составить отчет по образцу.
- 3. Сдать тетрадь на проверку.

#### **Методика анализа результатов, полученных в ходе практического занятия**

Работа оценивается по пятибалльной системе. Если отчет составлен верно, ставится отличная оценка. Оценка «хорошо» ставится в случае, если курсант обращался за консультацией к преподавателю или самостоятельно исправлял указанные преподавателем ошибки. Оценка «удовлетворительно» ставиться в случае, если курсант смог выполнить работу только с помощью преподавателя.

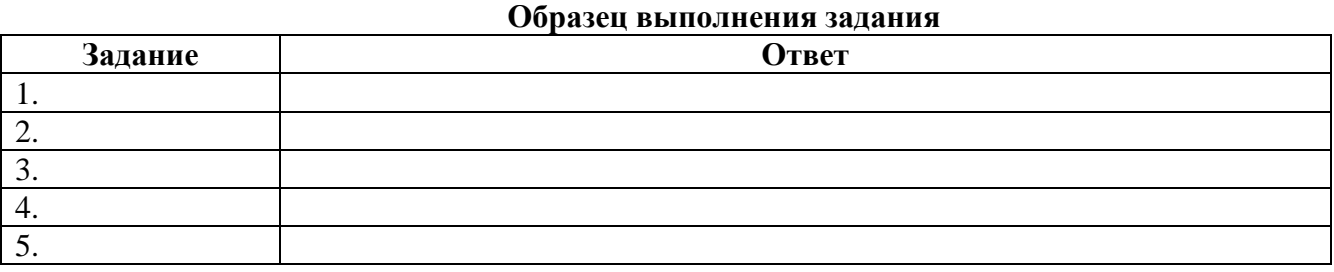

### **Практическое занятие Физические величины. Применение теории размерностей**

**Учебная цель:** научить студентов пользоваться международной системой физических единиц и приобрести практические навыки применения теории размерностей.

### **Учебные задачи:**

приобрести практические навыки применения теории размерностей.

#### **Требования к результатам освоения дисциплины:**

Студент должен

уметь:

- пользоваться средствами измерений физических величин;

знать:

- основные понятия и определения метрологии и стандартизации; принципы государственного метрологического контроля и надзора; принципы построения международных и отечественных

технических регламентов, стандартов, область ответственности различных организаций, имеющих отношение к метрологии и стандартизации.

### **Задачи практических занятий**:

1. Выполнить задания по применению теории размерностей.

### **Обеспеченность занятий (средства обучения):**

- 1. Литература:
	- - Метрология, стандартизация и сертификация. И. М. Лифиц.; М.: Юрайт Издат. 2017.
	- Материалы сети Интернет.
- 2. Рабочая тетрадь *(обычная, в клетку).*
- 3. Калькулятор.
- 4. Ручка.

# **Краткие теоретические и учебно-методические материалы по теме практического занятия**

Общепринятые или установленные законодательным путём характеристики (меры) различных свойств, общих в качественном отношении для многих физических объектов (физических систем, их состояний и происходящих в них процессов), но в количественном отношении индивидуальных для каждого из них, называются физическими величинами.

Таким образом, под термином «физическая величина» понимают свойство, общее в качественном отношении многим физическим объектам, но в количественном отношении индивидуальное для каждого из них.

Количественным выражением этого свойства в объекте является размер физической величины, а числовой оценкой её размера – значение физической величины. Физическая величина, которой по определению присвоено числовое значение, равное единице, называют единицей физической величины.

В любой системе единиц существует лишь одна основная единица данной физической величины.

В настоящее время она характеризуется как когерентная система единиц, состоящая из семи основных, двух дополнительных и ряда производных единиц, число которых не ограничено.

Основные и дополнительные единицы СИ приведены в табл. 1.

Производные единицы Международной системы единиц образуются из основных и дополнительных единиц СИ на основании законов, устанавливающих связь между физическими величинами, или уравнений по которым определяют физическую величину.

Единицы могут быть дольными и кратными от единиц СИ.

Кратной единицей называют единицу, которая в целое число раз больше системной или внесистемной единицы.

Дольной единицей называют единицу, которая в целое число раз меньше системной или внесистемной единицы.

Таблица 1

Единицы физических величин СИ

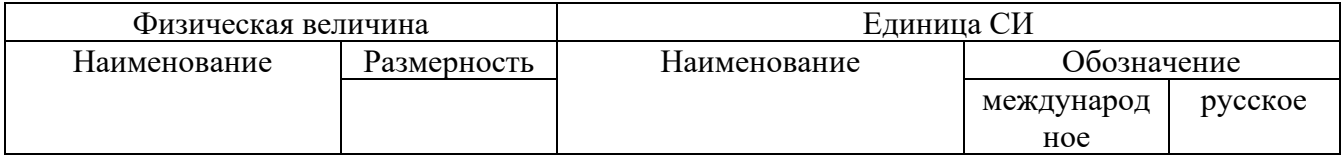

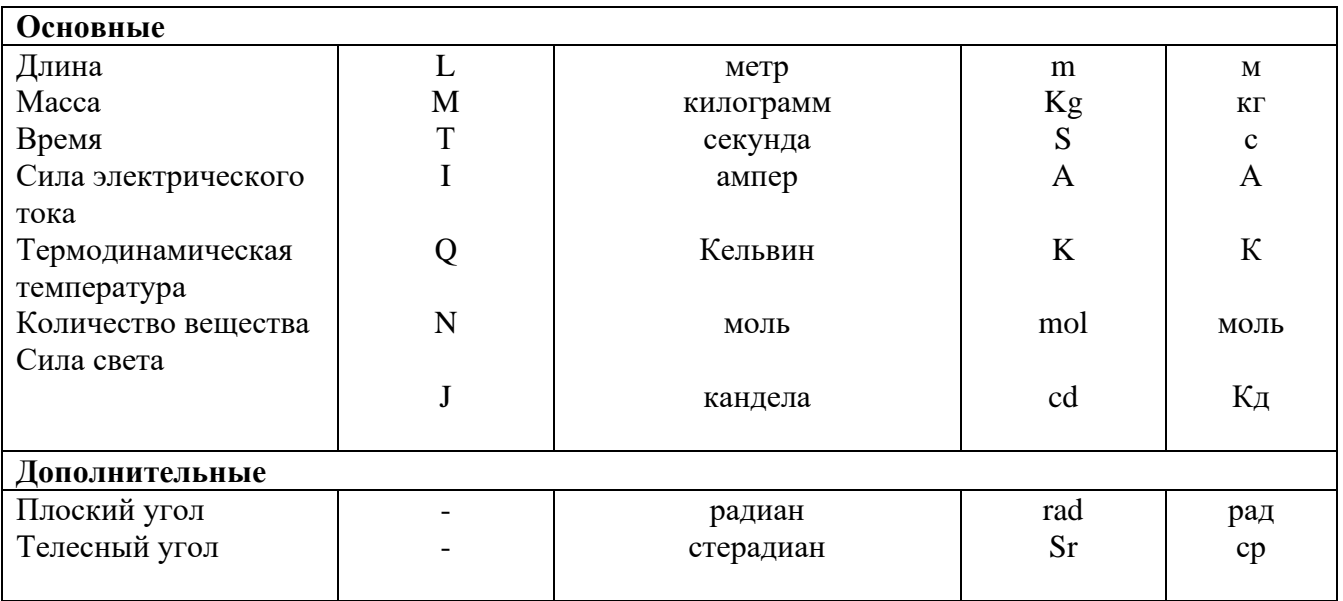

Все приставки пишутся слитно с наименованием основной единицы, к которой они присоединяются (килограмм, миллиметр). Присоединение двух и более приставок не допускается.

Для образования наименьших кратных и дольных единиц физических величин используют приставки изложенные в табл. 2.

Качественной характеристикой измеряемых величин является их размерность. Она отражает её связь с основными величинами и зависит от выбора последних.

Размерность обозначается символом dim, происходящим от слова dimension, которое в зависимости от контекста может переводится как размер, и как размерность.

Размерность основных физических величин обозначается соответствующими заглавными буквами. Для длины, массы, времени, например dim  $l = L$ ; dim m = M; dim t = T.

При определении размерности производных величин руководствуются следующими правилами:

1. Размерность левой и правой части не могут не совпадать так как сравниваться между собой могут только одинаковые свойства, объединяя левые и правые части уравнений, отсюда можно прийти к выводу, что алгебраически суммироваться могут только величины, имеющие олинаковые размерности.

2. Алгебра размерностей мультипликативна, т.е. состоит из одного единственного действия - умножения.

2.1. Размерность произведения нескольких величин равна произведению ИX размерностей.

2.2. Размерность частного при делении одной величины на другую равна отношению их размерностей,

2.3. Размерность любой величины, возведённой в некоторую степень, равна её размерности в той же степени,

Каждый из показателей размерности может быть положительным или отрицательным целым или дробным числом, нулём. Если все показатели размерности равны нулю, то такая величина называется безразмерной. Теория размерностей повсеместно применяется для оперативной проверки правильности сложных формул. Если размерности правой и левой частей уравнений не совпадают, т.е. не выполняется правило 1, то в выводе формулы, следует искать ошибку.

Таблина 2

Множители и приставки для образования десятичных кратных

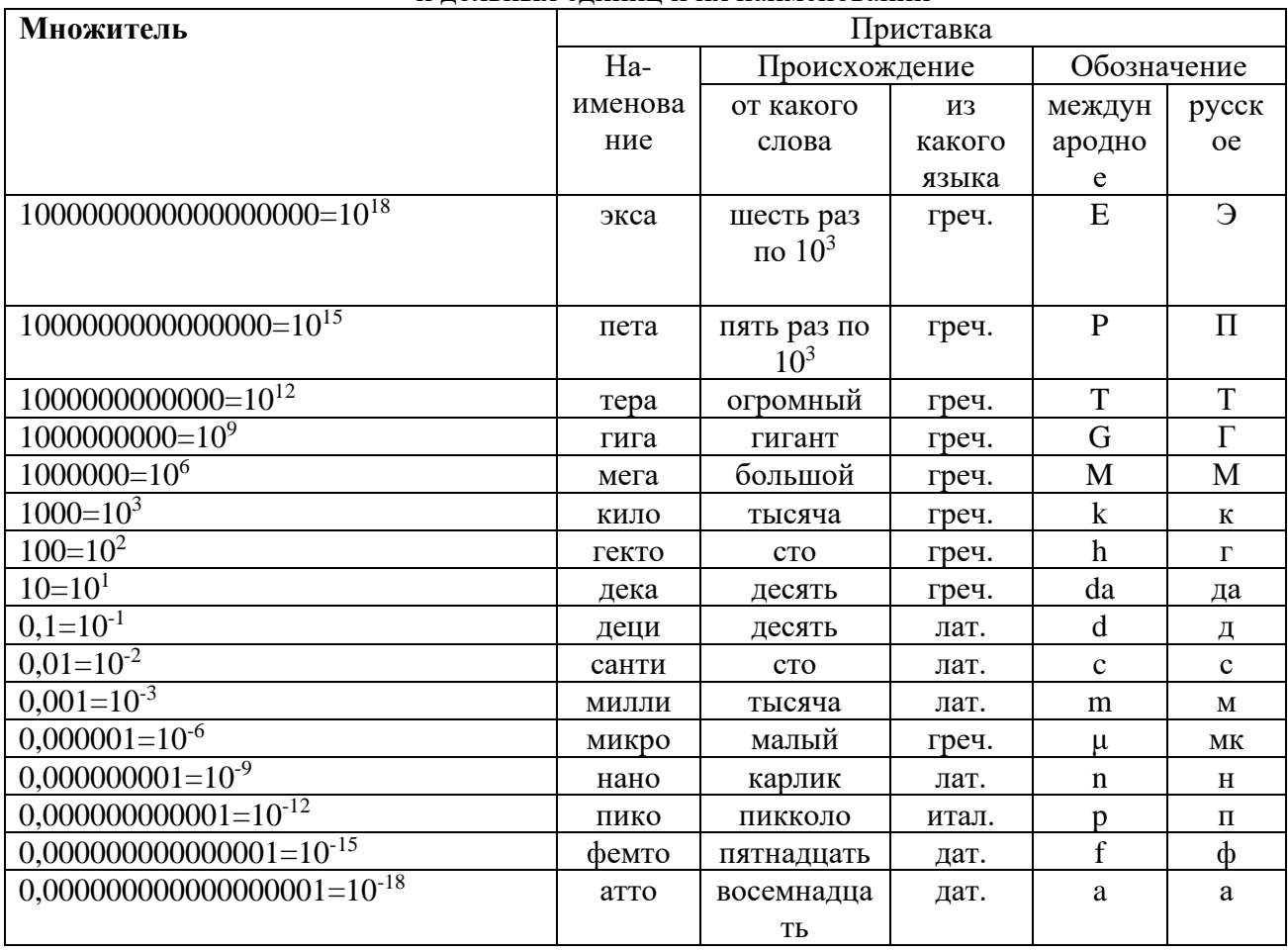

#### и лольных елинин и их наименований

# Задания для практических занятий:

1. По определяющим уравнениям выразить размерности физических величин:

 $V = l/t$ ; а) скорость

 $\ddot{\phantom{a}}$ 

- b) ускорение  $a = V/t$ :
- с) сила  $F = m \cdot a$ :
- d) плотность  $\rho = m \cdot V$ ;
- е) давление  $P = F/S$ ;
- f) работа  $A = F·l$ ;
- g) мощность  $P = A/t$ .

2. По размерности физических величин определить основные формулы и обозначить единицы измерений:

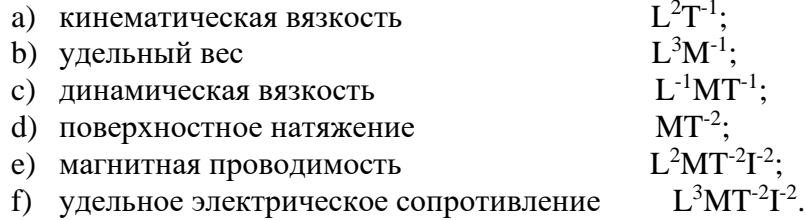

#### Контрольные вопросы:

1. Каковы правила конструирования систем единиц?

2. Назовите основные и дополнительные единицы системы СИ?

3. Как образуются кратные и дольные единицы Международной системы единиц?

4. Что называют единицей физической величины?

5.Принципы образования производных единиц Международной системы?

6.Что такое физическая величина?

7.Что такое размер физической величины?

8.Какие единицы являются дольными, кратными от единиц СИ?

9.Что такое системные, внесистемные единицы?

10.Какие существуют правила написания обозначения единиц?

# **Инструкция по выполнению практического занятия**

- 1. Изучить рекомендуемую литературу.
- 2. Выполнить задания.
- 3. Письменно ответить на вопросы.
- 4. Сдать тетрадь на проверку.

# **Методика анализа результатов, полученных в ходе практического занятия**

Работа оценивается по пятибалльной системе. Если задание выполнено верно, ставится отличная оценка. Допускаются незначительные ошибки, которые студент исправил самостоятельно. Оценка «хорошо» ставится в случае, если курсант обращался за консультацией к преподавателю или самостоятельно исправлял указанные преподавателем ошибки. Оценка «удовлетворительно» ставиться в случае, если курсант смог выполнить работу только с помощью преподавателя.

# **Тема 1.2. Основы технических измерений Практическое занятие Измерение линейных и угловых размеров**

**Учебная цель:** Ознакомление с конструкцией и методами работы контрольно-измерительных приборов.

# **Учебные задачи:**

Формирование навыков измерения штангенциркулем, микрометром и угломером.

# **Требования к результатам освоения дисциплины:**

Студент должен

уметь:

- пользоваться средствами измерений физических величин;

- соблюдать технические регламенты, правила, нормы и стандарты, учитывать погрешности при проведении судовых измерений, исключать грубые погрешности в серии измерений,

пользоваться стандартами, комплексами стандартов и другой нормативной документацией; знать:

- основные понятия и определения метрологии и стандартизации; принципы государственного метрологического контроля и надзора; принципы построения международных и отечественных технических регламентов, стандартов, область ответственности различных организаций, имеющих отношение к метрологии и стандартизации.

# **Задачи практических занятий**:

1. Произвести необходимые измерения, составить отчет с учетом погрешностей.

# **Обеспеченность занятий (средства обучения):**

- 1. Литература:
	- - Метрология, стандартизация и сертификация. И. М. Лифиц.; М.: Юрайт Издат. 2017.
- Материалы сети Интернет.
- 2. Оборудование: штангенциркуль, микрометр, угломер.
- 3. Детали для измерения.
- 4. Карточки с заданиями.
- 5. Рабочая тетрадь *(обычная, в клетку).*
- 6. Калькулятор.
- 7. Ручка.

### **Краткие теоретические и учебно-методические материалы по теме практического занятия**

Средства технических измерений подразделяются на три основные группы: меры, калибры, универсальные средства измерения (измерительные приборы, контрольноизмерительные приборы, «КИП» и системы).

Мера представляет собой средство измерений, предназначенное для воспроизведения физической величины заданного размера. К мерам относятся плоскопараллельные меры длины (плитка) и угловые меры.

Калибры представляют собой устройства, предназначенные для контроля и нахождения в заданных границах размеров, взаимного расположения поверхностей и формы деталей. К ним относятся, например, гладкие предельные калибры (скобы и пробки), резьбовые калибры (резьбовые кольца или скобы, резьбовые пробки) и т.п.

Измерительный прибор — устройство, вырабатывающее сигнал измерительной информации в форме, доступной дня непосредственного восприятия наблюдателей.

Измерительной системой называется совокупность средств измерений (мер, измерительных приборов, измерительных преобразователей) и вспомогательных устройств, соединенных между собой каналами связи. Она предназначена для выработки сигналов измерительной информации в форме, удобной для автоматизированной обработки, передачи или использования в автоматических системах управления.

К обязательным показателям процесса контроля относят точность измерения, достоверность, трудоемкость, стоимость контроля.

В качестве дополнительных показателей контроля используют объем, полноту, периодичность, продолжительность.

При выборе средств измерения точность средств измерений должна быть достаточно высокой по сравнению с заданной точностью выполнения измеряемого размера, а трудоемкость измерения и их стоимость должны быть возможно более низкими, обеспечивающими наиболее высокие производительность труда и экономичность.

Недостаточная точность измерений приводит к тому, что часть годной продукции бракуют, в то же время по той же причине другую часть фактически негодной продукции принимают как годную.

Излишняя точность измерений, как правило, бывает связана с повышением трудоемкости и стоимости контроля качества продукции и, следовательно, ведет к удорожанию производства и ограничению выпуска продукции.

# **Задания для практических занятий:**

- 1. Произвести штангенциркулем все необходимые измерения поверхностей и размеров ГЦД (гладко цилиндрической детали) – варианты **А**, а также измерить отклонения от круглости (эллипсности и конусности) по двум замерам. В данной работе эллипсность измерять в среднем сечении с двух сторон:  $\mathfrak{g}_{\text{II}} = \mathfrak{O}_{1\text{II}} - \mathfrak{O}_{2\text{II}}$ , а конусность вверху и внизу одного центрального сечения: **κ<sup>m</sup> =** Ø1**<sup>m</sup>** – Ø2**<sup>m</sup>.** Данные по своему варианту оформить в виде отчета 1 на листе А4.
- 2. Ознакомиться с устройством приборов по раздаточному материалу и конспекту. Произвести угломером все необходимые измерения углов детали по вариантам **Б**.

Измерить штангенциркулем габаритные размеры детали. Данные по своему варианту оформить в виде отчета 2 на листе А4.

## **Инструкция по выполнению практического занятия**

- 1. Изучить рекомендуемую литературу.
- 2. Выполнить задания.
- 3. Составить отчет по образцу.
- 4. Сдать тетрадь на проверку.

### **Методика анализа результатов, полученных в ходе практического занятия**

Работа оценивается по пятибалльной системе. Если отчет составлен верно, ставится отличная оценка. Оценка «хорошо» ставится в случае, если курсант обращался за консультацией к преподавателю или самостоятельно исправлял указанные преподавателем ошибки. Оценка «удовлетворительно» ставиться в случае, если курсант смог выполнить работу только с помощью преподавателя.

# **Образец выполнения задания ОТЧЕТ 1 по практической работе Измерение линейных размеров**

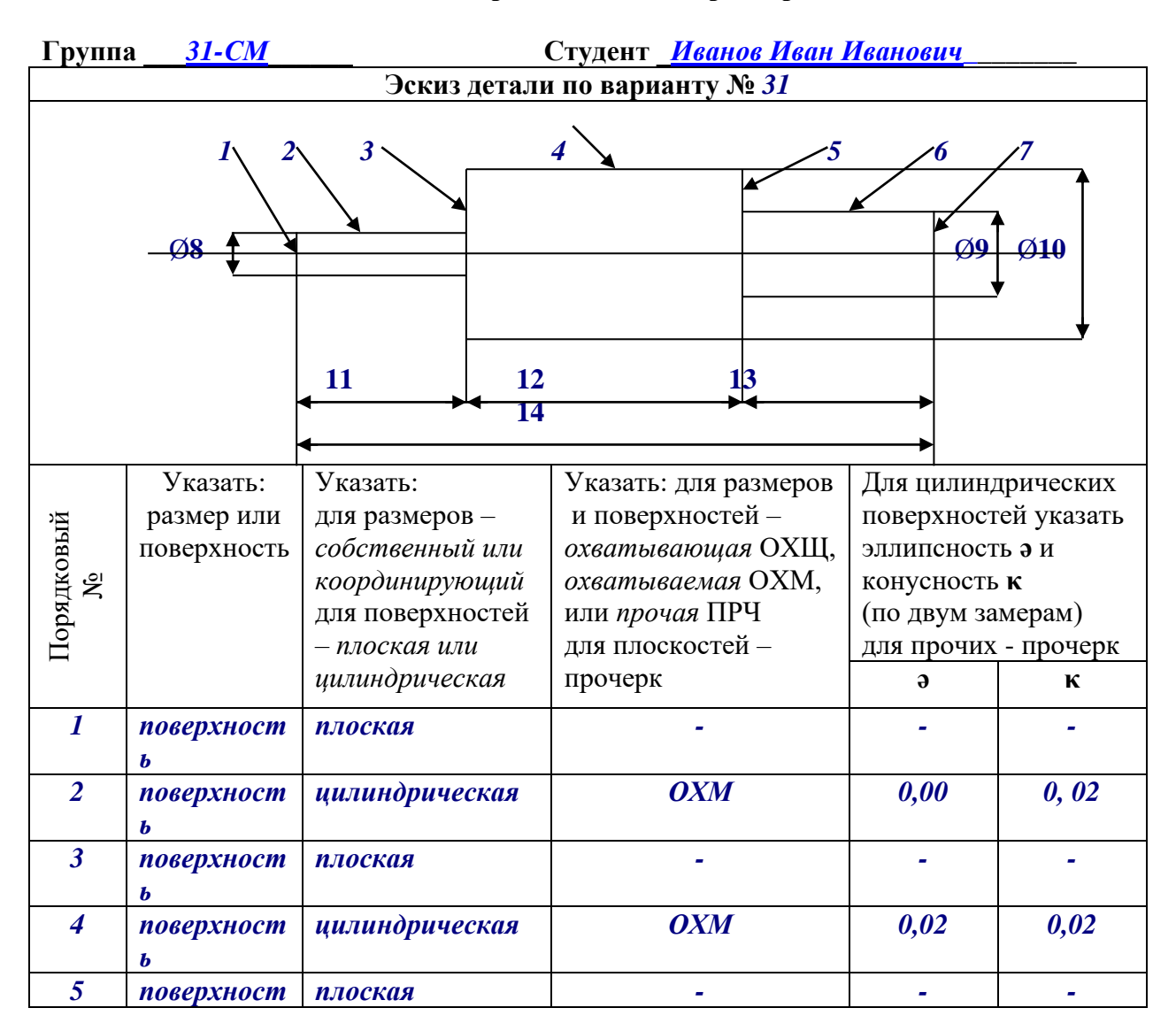

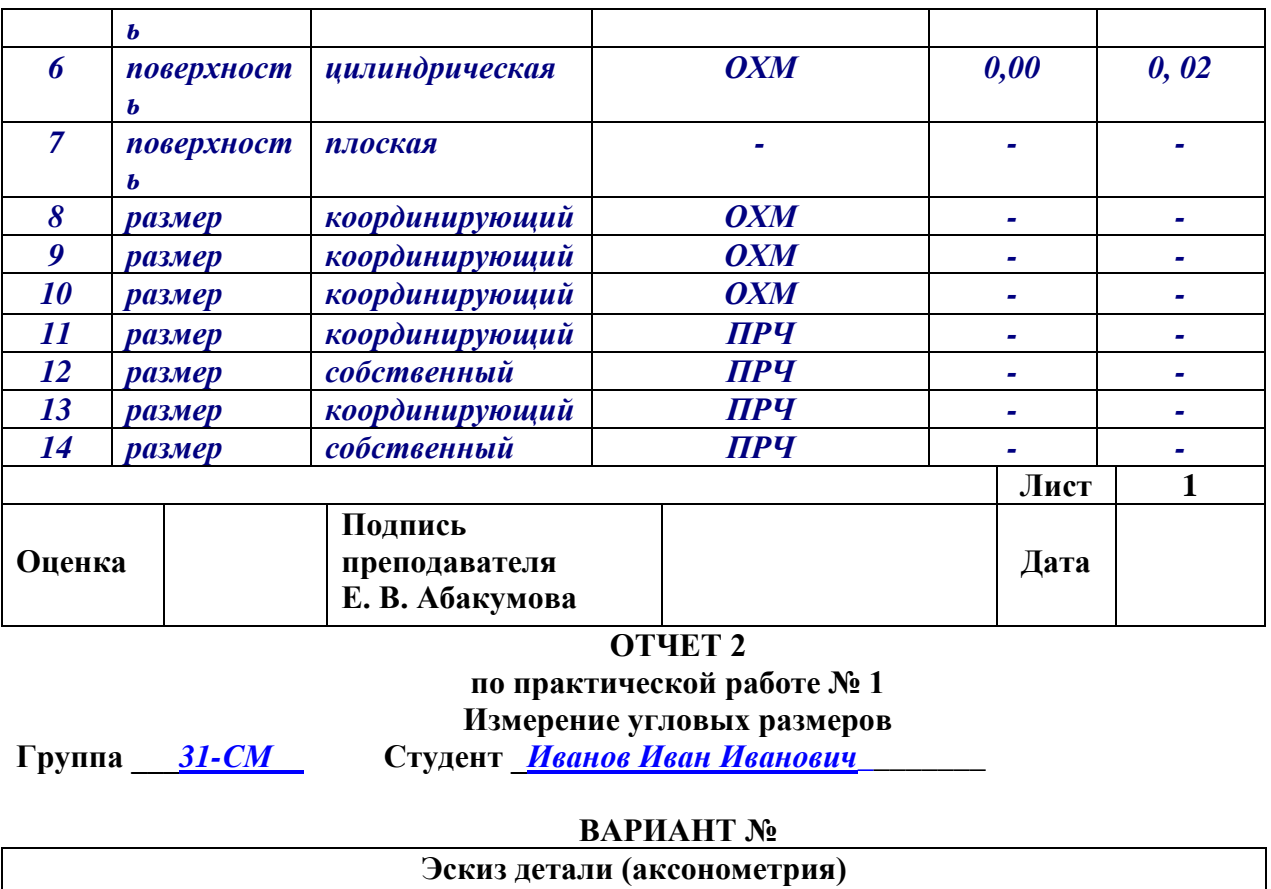

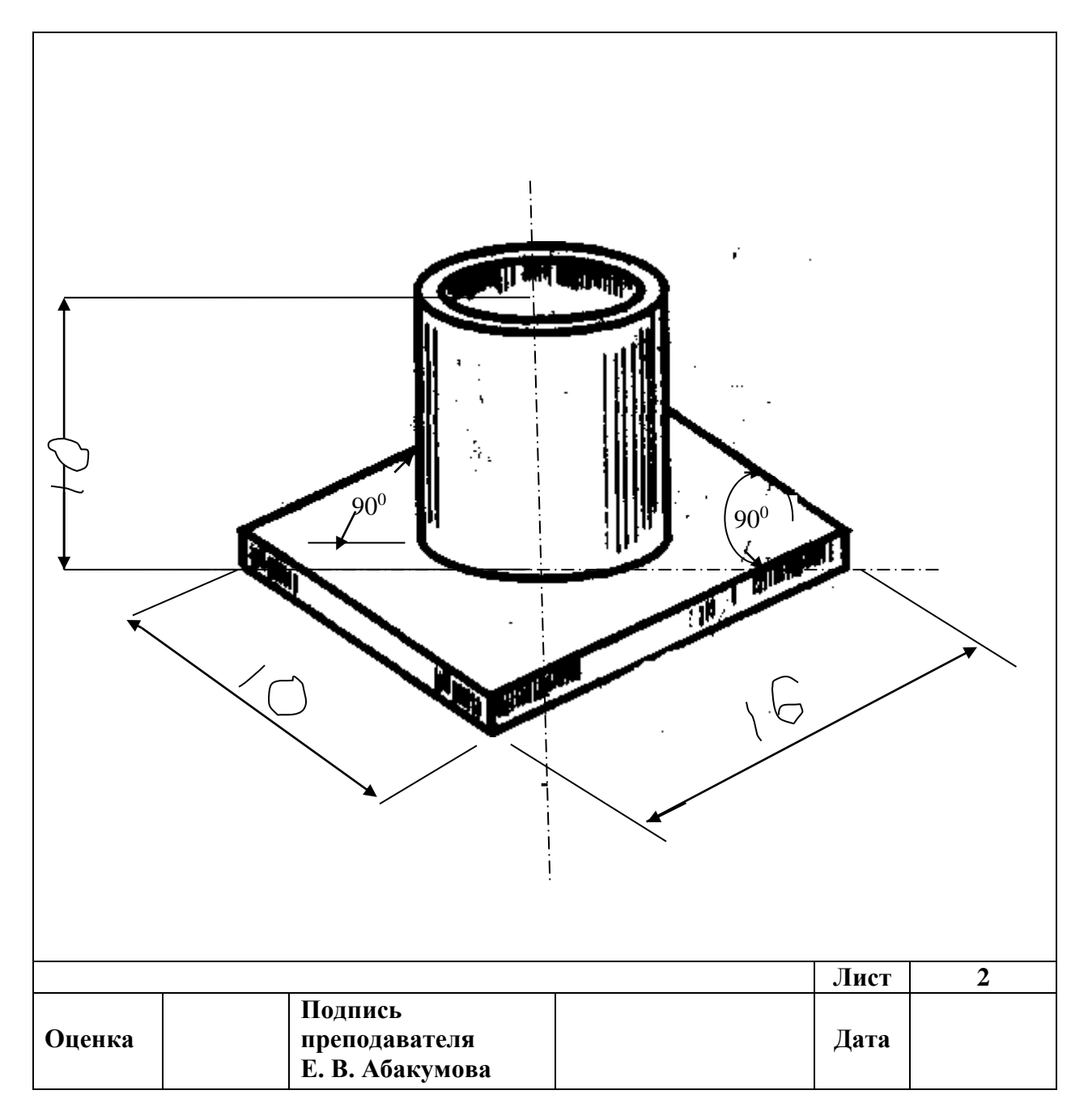

# **Практическое занятие Погрешность измерения физических величин**

**Учебная цель:** научить студентов применению понятия «погрешность измерения».

# **Учебные задачи:**

Изучить и освоить применение понятия физических величин, методов измерения и погрешности.

# **Требования к результатам освоения дисциплины:**

```
Студент должен
```

```
уметь:
```
- пользоваться средствами измерений физических величин;

- соблюдать технические регламенты, правила, нормы и стандарты, учитывать погрешности при проведении судовых измерений, исключать грубые погрешности в серии измерений, пользоваться стандартами, комплексами стандартов и другой нормативной документацией;

знать:

- основные понятия и определения метрологии и стандартизации; принципы государственного метрологического контроля и надзора; принципы построения международных и отечественных технических регламентов, стандартов, область ответственности различных организаций, имеющих отношение к метрологии и стандартизации.

### Задачи практических занятий:

1. Выполнить задания по применению понятия «погрешность измерения».

### Обеспеченность занятий (средства обучения):

- 1. Литература:
	- - Метрология, стандартизация и сертификация, И. М. Лифиц.; М.: Юрайт Издат. 2017.
	- Материалы сети Интернет.
- 2. Рабочая тетрадь (обычная, в клетку).
- 3. Калькулятор.
- 4. Ручка.

# Краткие теоретические и учебно-методические материалы по теме практического занятия

Если Вы правильно выбрали метод измерения, провели его с помощью точного средства измерений, все-равно истинного значения измеряемой величины Вы не получили, так как какую-то погрешность измерения - отклонение результата каждый результат содержит измерения от истинного значения измеряемой величины. Необходимо знать классификацию погрешностей, чтобы определить их вид и использовать выработанные метрологией приемы их исключения.

Причиной погрешности может стать несовершенство метолики измерения. используемых средств измерений, органов чувств человека-оператора, а также влияние внешних условий.

Все погрешности, не связанные с грубыми ошибками (промахами, возникающими вследствие недосмотра экспериментатора или неисправности аппаратуры), имеют случайную и систематическую составляющие. Случайные погрешности изменяют величину и знак при повторных измерениях одной и той же величины. Значение случайной погрешности измерения невозможно предвидеть и, следовательно, исключить. Для уменьшения их влияния проводят несколько измерений величины и берут среднее арифметическое из полученных значений.

Систематические погрешности остаются постоянными по величине и знаку или закономерно изменяются при повторных измерениях одной и той же величины. Систематические погрешности разделяются на методические (несовершенство метода измерений; в том числе влияние средств измерения на объект, свойство которого измеряется), инструментальные (зависящие от погрешности применяемых средств измерений), внешние (обусловленные влиянием условий проведения измерений) и субъективные (обусловленные индивидуальными особенностями оператора). Систематические погрешности обычно оцениваются либо путем теоретического анализа условий измерения, основываясь на известных свойствах средств измерений, либо использованием более точных средств измерений. Как правило, систематические погрешности стараются исключить с помощью поправок. Поправка представляет собой значение величины, вводимое в неисправленный результат измерения с целью исключения систематической погрешности. Знак поправки противоположен знаку величины.

Различают абсолютную и относительную погрешность измерения.

Под абсолютной погрешностью измерения понимают разность между полученным в ходе измерения и истинным значением физической величины.

Без сравнения с измеряемой величиной абсолютная погрешность ничего не говорит о качестве измерения. Одна и та же погрешность в 1 мм при измерении длины комнаты не играет роли, при измерении длины тетради уже может быть существенна, а при измерении диаметра проволоки совершенно недопустима.

Поэтому вводят относительную погрешность, показывающую, какую часть абсолютная погрешность составляет от истинного значения измеряемой величины. Относительная погрешность представляет собой отношение абсолютной погрешности к истинному значению измеряемой величины.

Относительная погрешность обычно выражается в процентах.

#### Задания для практических занятий:

Пользуясь описанием теории данного методического пособия и электронным учебником ответить письменно на вопросы:

1. Объясните понятия «действительное значение физической величины», «истинное значение физической величины» и «погрешность результата измерения», исходя из трех основных постулатов современной метрологии:

А. Существует истинное значение физической величины, которую мы измеряем.

Б. Истинное значение физической величины определить невозможно.

В. Истинное значение физической величины постоянно.

2. Три яхты - российская, французская и американская - прошли параллельным курсом расстояние 2000 миль. Одинаковы ли записи в вахтенных журналах о пройденном расстоянии? 3. Со дна моря поднят якорь затонувшего судна. Можно ли по его массе определить водоизмещение погибшего судна? (Водоизмещение судна D, т, связано с массой якоря P, кг, следующей эмпирической зависимостью:

$$
D=\frac{P\sqrt{l}}{3}.
$$

4. Рассмотрим понятия: вкус, длина, масса, запах, эстетичность, скорость, давление. Какие из этих понятий должны быть отнесены к свойствам веществ, а какие к физическим величинам, характеризующим свойства?

5. С какими единицами физических величин осуществлялось сравнение объектов, если в результате измерений были получены следующие значения: 1 г; 10 H; 3 Тл; 20 кг; 5 A; 0,1 В?

6. У манометра, установленного на заправщике кислорода, во время транспортировки выпал один из двух винтов крепления шкалы. Последняя сместилась по отношению к оси манометра со стрелкой. Классифицируйте погрешность, появившуюся от этой неисправности.

7. А. В каком случае метод измерения массы  $M_1$  путем сравнения с мерой массы  $M_2$ , представленной на рисунке, будет нулевым, а в каком дифференциальным? Б. Классифицируйте эти методы измерений.

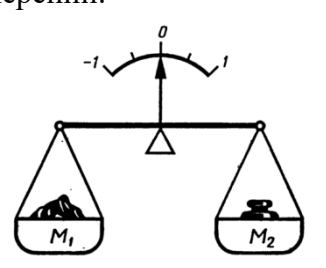

### **Инструкция по выполнению практического занятия**

- 1. Изучить рекомендуемую литературу.
- 2. Выполнить задания.
- 3. Сдать тетрадь на проверку.

# **Методика анализа результатов, полученных в ходе практического занятия**

Работа оценивается по пятибалльной системе. Если задание выполнено верно, ставится отличная оценка. Допускаются незначительные ошибки, которые студент исправил самостоятельно. Оценка «хорошо» ставится в случае, если курсант обращался за консультацией к преподавателю или самостоятельно исправлял указанные преподавателем ошибки. Оценка «удовлетворительно» ставиться в случае, если курсант смог выполнить работу только с помощью преподавателя.

# **Практическое занятие Измерение параметров электрических сигналов**

**Учебная цель:** повторить понятие «погрешность измерения».

# **Учебные задачи:**

Изучить понятие погрешность в применении к электрическим приборам.

# **Требования к результатам освоения дисциплины:**

Студент должен

уметь:

- пользоваться средствами измерений физических величин;

- соблюдать технические регламенты, правила, нормы и стандарты, учитывать погрешности при проведении судовых измерений, исключать грубые погрешности в серии измерений,

пользоваться стандартами, комплексами стандартов и другой нормативной документацией; знать:

- основные понятия и определения метрологии и стандартизации; принципы государственного метрологического контроля и надзора; принципы построения международных и отечественных технических регламентов, стандартов, область ответственности различных организаций, имеющих отношение к метрологии и стандартизации.

# **Задачи практических занятий**:

1. Выполнить задания на вычисление погрешности измерений.

# **Обеспеченность занятий (средства обучения):**

- 1. Литература:
	- - Метрология, стандартизация и сертификация. И. М. Лифиц.; М.: Юрайт Издат. 2017.
	- Материалы сети Интернет.
- 2. Рабочая тетрадь *(обычная, в клетку).*
- 3. Калькулятор.
- 4. Ручка.

# **Краткие теоретические и учебно-методические материалы по теме практического занятия**

Электроизмерительные приборы — класс устройств, применяемых для [измерения](http://ru.wikipedia.org/wiki/%D0%98%D0%B7%D0%BC%D0%B5%D1%80%D0%B5%D0%BD%D0%B8%D0%B5) различных электрических [величин.](http://ru.wikipedia.org/wiki/%D0%A4%D0%B8%D0%B7%D0%B8%D1%87%D0%B5%D1%81%D0%BA%D0%B0%D1%8F_%D0%B2%D0%B5%D0%BB%D0%B8%D1%87%D0%B8%D0%BD%D0%B0) В группу электроизмерительных приборов входят также

кроме собственно измерительных приборов и другие средства измерений — [меры,](http://ru.wikipedia.org/wiki/%D0%9C%D0%B5%D1%80%D0%B0_%D1%84%D0%B8%D0%B7%D0%B8%D1%87%D0%B5%D1%81%D0%BA%D0%BE%D0%B9_%D0%B2%D0%B5%D0%BB%D0%B8%D1%87%D0%B8%D0%BD%D1%8B) [преобразователи,](http://ru.wikipedia.org/wiki/%D0%98%D0%B7%D0%BC%D0%B5%D1%80%D0%B8%D1%82%D0%B5%D0%BB%D1%8C%D0%BD%D1%8B%D0%B9_%D0%BF%D1%80%D0%B5%D0%BE%D0%B1%D1%80%D0%B0%D0%B7%D0%BE%D0%B2%D0%B0%D1%82%D0%B5%D0%BB%D1%8C) [ко](http://ru.wikipedia.org/wiki/%D0%A4%D0%B0%D0%B9%D0%BB:Ammeter.jpg)мплексные установки.

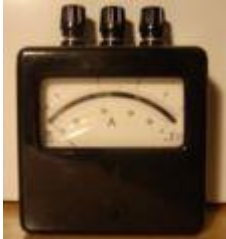

**Амперметр переменного тока**

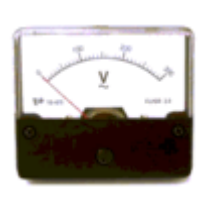

**Вольтметр переменного тока**

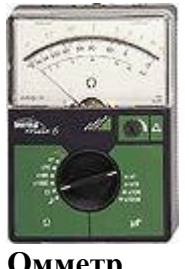

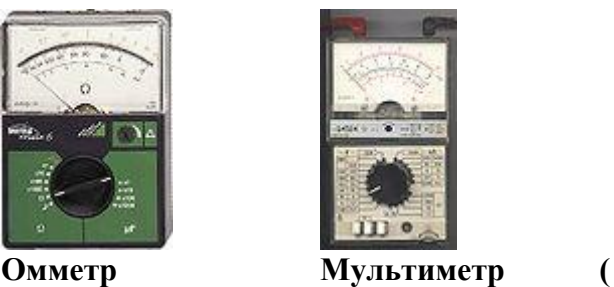

**тестер )**

**Гальвано́метр** (гальвано — от фамилии учёного [Луиджи Гальвани](http://ru.wikipedia.org/wiki/%D0%93%D0%B0%D0%BB%D1%8C%D0%B2%D0%B0%D0%BD%D0%B8,_%D0%9B%D1%83%D0%B8%D0%B4%D0%B6%D0%B8) и [др.-греч.](http://ru.wikipedia.org/wiki/%D0%94%D1%80%D0%B5%D0%B2%D0%BD%D0%B5%D0%B3%D1%80%D0%B5%D1%87%D0%B5%D1%81%D0%BA%D0%B8%D0%B9_%D1%8F%D0%B7%D1%8B%D0%BA) metréo измеряю) — высокочувствительный прибор для измерения малых постоянных и переменных [электрических токов.](http://ru.wikipedia.org/wiki/%D0%AD%D0%BB%D0%B5%D0%BA%D1%82%D1%80%D0%B8%D1%87%D0%B5%D1%81%D0%BA%D0%B8%D0%B9_%D1%82%D0%BE%D0%BA) В отличие от обычных микроамперметров [шкала](http://ru.wikipedia.org/wiki/%D0%A8%D0%BA%D0%B0%D0%BB%D0%B0_%D1%81%D1%80%D0%B5%D0%B4%D1%81%D1%82%D0%B2%D0%B0_%D0%B8%D0%B7%D0%BC%D0%B5%D1%80%D0%B5%D0%BD%D0%B8%D0%B9) гальванометра может быть проградуирована не только в единицах [силы тока,](http://ru.wikipedia.org/wiki/%D0%A1%D0%B8%D0%BB%D0%B0_%D1%82%D0%BE%D0%BA%D0%B0) но и в единицах [напряжения,](http://ru.wikipedia.org/wiki/%D0%AD%D0%BB%D0%B5%D0%BA%D1%82%D1%80%D0%B8%D1%87%D0%B5%D1%81%D0%BA%D0%BE%D0%B5_%D0%BD%D0%B0%D0%BF%D1%80%D1%8F%D0%B6%D0%B5%D0%BD%D0%B8%D0%B5) других [физических величин,](http://ru.wikipedia.org/wiki/%D0%A4%D0%B8%D0%B7%D0%B8%D1%87%D0%B5%D1%81%D0%BA%D0%B0%D1%8F_%D0%B2%D0%B5%D0%BB%D0%B8%D1%87%D0%B8%D0%BD%D0%B0) или иметь условную, безразмерную градуировку, например, при использовании в качестве нуль-индикаторов.

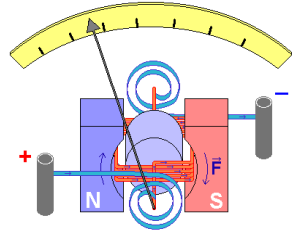

Гальванометр является базовым блоком для построения других измерительных приборов. На основе гальванометра можно построить амперметр и вольтметр [постоянного тока](http://ru.wikipedia.org/wiki/%D0%9F%D0%BE%D1%81%D1%82%D0%BE%D1%8F%D0%BD%D0%BD%D1%8B%D0%B9_%D1%82%D0%BE%D0%BA) с произвольным пределом измерения:

• Для получения [амперметра](http://ru.wikipedia.org/wiki/%D0%90%D0%BC%D0%BF%D0%B5%D1%80%D0%BC%D0%B5%D1%82%D1%80) необходимо подключить [шунтирующий](http://ru.wikipedia.org/wiki/%D0%A8%D1%83%D0%BD%D1%82) [резистор](http://ru.wikipedia.org/wiki/%D0%A0%D0%B5%D0%B7%D0%B8%D1%81%D1%82%D0%BE%D1%80) параллельно гальванометру.

• Для получения [вольтметра](http://ru.wikipedia.org/wiki/%D0%92%D0%BE%D0%BB%D1%8C%D1%82%D0%BC%D0%B5%D1%82%D1%80) необходимо подключить гасящий [резистор](http://ru.wikipedia.org/wiki/%D0%A0%D0%B5%D0%B7%D0%B8%D1%81%D1%82%D0%BE%D1%80) (добавочное сопротивление) последовательно с гальванометром.

Если к гальванометру не подключено никаких дополнительных резисторов, то его можно считать как амперметром, так и вольтметром (в зависимости от того, как гальванометр включен в цепь и как интерпретируются показания).

Средства электрических измерений широко **применяются** в [энергетике,](http://ru.wikipedia.org/wiki/%D0%AD%D0%BD%D0%B5%D1%80%D0%B3%D0%B5%D1%82%D0%B8%D0%BA%D0%B0) [связи,](http://ru.wikipedia.org/wiki/%D0%A1%D0%B2%D1%8F%D0%B7%D1%8C) [промышленности,](http://ru.wikipedia.org/wiki/%D0%9F%D1%80%D0%BE%D0%BC%D1%8B%D1%88%D0%BB%D0%B5%D0%BD%D0%BD%D0%BE%D1%81%D1%82%D1%8C) на [транспорте,](http://ru.wikipedia.org/wiki/%D0%A2%D1%80%D0%B0%D0%BD%D1%81%D0%BF%D0%BE%D1%80%D1%82) в [научных](http://ru.wikipedia.org/wiki/%D0%9D%D0%B0%D1%83%D0%BA%D0%B0) исследованиях, [медицине,](http://ru.wikipedia.org/wiki/%D0%9C%D0%B5%D0%B4%D0%B8%D1%86%D0%B8%D0%BD%D0%B0) а также в быту — для учёта потребляемой [электроэнергии.](http://ru.wikipedia.org/wiki/%D0%AD%D0%BB%D0%B5%D0%BA%D1%82%D1%80%D0%BE%D1%8D%D0%BD%D0%B5%D1%80%D0%B3%D0%B8%D1%8F)

Наиболее существенным признаком для **классификации** электроизмерительной аппаратуры является измеряемая или воспроизводимая физическая величина, в соответствии с этим приборы подразделяются на ряд видов:

- o **[амперметры](http://ru.wikipedia.org/wiki/%D0%90%D0%BC%D0%BF%D0%B5%D1%80%D0%BC%D0%B5%D1%82%D1%80)** для измерения [силы электрического тока;](http://ru.wikipedia.org/wiki/%D0%A1%D0%B8%D0%BB%D0%B0_%D1%82%D0%BE%D0%BA%D0%B0)
- o **[вольтметры](http://ru.wikipedia.org/wiki/%D0%92%D0%BE%D0%BB%D1%8C%D1%82%D0%BC%D0%B5%D1%82%D1%80)** для измерения [электрического напряжения;](http://ru.wikipedia.org/wiki/%D0%AD%D0%BB%D0%B5%D0%BA%D1%82%D1%80%D0%B8%D1%87%D0%B5%D1%81%D0%BA%D0%BE%D0%B5_%D0%BD%D0%B0%D0%BF%D1%80%D1%8F%D0%B6%D0%B5%D0%BD%D0%B8%D0%B5)
- o **[омметры](http://ru.wikipedia.org/wiki/%D0%9E%D0%BC%D0%BC%D0%B5%D1%82%D1%80)** для измерения [электрического сопротивления;](http://ru.wikipedia.org/wiki/%D0%AD%D0%BB%D0%B5%D0%BA%D1%82%D1%80%D0%B8%D1%87%D0%B5%D1%81%D0%BA%D0%BE%D0%B5_%D1%81%D0%BE%D0%BF%D1%80%D0%BE%D1%82%D0%B8%D0%B2%D0%BB%D0%B5%D0%BD%D0%B8%D0%B5)
- o **[мультиметры](http://ru.wikipedia.org/wiki/%D0%9C%D1%83%D0%BB%D1%8C%D1%82%D0%B8%D0%BC%D0%B5%D1%82%D1%80)** (иначе тестеры, авометры) комбинированные приборы
- o **[частотомеры](http://ru.wikipedia.org/wiki/%D0%A7%D0%B0%D1%81%D1%82%D0%BE%D1%82%D0%BE%D0%BC%D0%B5%D1%80)** для измерения [частоты](http://ru.wikipedia.org/wiki/%D0%A7%D0%B0%D1%81%D1%82%D0%BE%D1%82%D0%B0) колебаний электрического тока;
- o **[магазины сопротивлений](http://ru.wikipedia.org/w/index.php?title=%D0%9C%D0%B0%D0%B3%D0%B0%D0%B7%D0%B8%D0%BD_%D1%81%D0%BE%D0%BF%D1%80%D0%BE%D1%82%D0%B8%D0%B2%D0%BB%D0%B5%D0%BD%D0%B8%D0%B9&action=edit&redlink=1)** для воспроизведения заданных [сопротивлений;](http://ru.wikipedia.org/wiki/%D0%AD%D0%BB%D0%B5%D0%BA%D1%82%D1%80%D0%B8%D1%87%D0%B5%D1%81%D0%BA%D0%BE%D0%B5_%D1%81%D0%BE%D0%BF%D1%80%D0%BE%D1%82%D0%B8%D0%B2%D0%BB%D0%B5%D0%BD%D0%B8%D0%B5)
- o **[ваттметры и варметры](http://ru.wikipedia.org/wiki/%D0%92%D0%B0%D1%82%D1%82%D0%BC%D0%B5%D1%82%D1%80)** для измерения [мощности электрического тока;](http://ru.wikipedia.org/wiki/%D0%AD%D0%BB%D0%B5%D0%BA%D1%82%D1%80%D0%B8%D1%87%D0%B5%D1%81%D0%BA%D0%B0%D1%8F_%D0%BC%D0%BE%D1%89%D0%BD%D0%BE%D1%81%D1%82%D1%8C)
- o **[электрические счётчики](http://ru.wikipedia.org/wiki/%D0%A1%D1%87%D1%91%D1%82%D1%87%D0%B8%D0%BA_%D1%8D%D0%BB%D0%B5%D0%BA%D1%82%D1%80%D0%B8%D1%87%D0%B5%D1%81%D0%BA%D0%BE%D0%B9_%D1%8D%D0%BD%D0%B5%D1%80%D0%B3%D0%B8%D0%B8)** для измерения потреблённой [электроэнергии](http://ru.wikipedia.org/wiki/%D0%AD%D0%BB%D0%B5%D0%BA%D1%82%D1%80%D0%B8%D1%87%D0%B5%D1%81%D0%BA%D0%B0%D1%8F_%D1%8D%D0%BD%D0%B5%D1%80%D0%B3%D0%B8%D1%8F)
- o и множество других видов

Кроме этого существуют **классификации по другим признакам**:

o по назначению — [измерительные приборы,](http://ru.wikipedia.org/wiki/%D0%98%D0%B7%D0%BC%D0%B5%D1%80%D0%B8%D1%82%D0%B5%D0%BB%D1%8C%D0%BD%D1%8B%D0%B9_%D0%BF%D1%80%D0%B8%D0%B1%D0%BE%D1%80) [меры,](http://ru.wikipedia.org/wiki/%D0%9C%D0%B5%D1%80%D0%B0_%D1%84%D0%B8%D0%B7%D0%B8%D1%87%D0%B5%D1%81%D0%BA%D0%BE%D0%B9_%D0%B2%D0%B5%D0%BB%D0%B8%D1%87%D0%B8%D0%BD%D1%8B) [измерительные](http://ru.wikipedia.org/wiki/%D0%98%D0%B7%D0%BC%D0%B5%D1%80%D0%B8%D1%82%D0%B5%D0%BB%D1%8C%D0%BD%D1%8B%D0%B9_%D0%BF%D1%80%D0%B5%D0%BE%D0%B1%D1%80%D0%B0%D0%B7%D0%BE%D0%B2%D0%B0%D1%82%D0%B5%D0%BB%D1%8C) [преобразователи,](http://ru.wikipedia.org/wiki/%D0%98%D0%B7%D0%BC%D0%B5%D1%80%D0%B8%D1%82%D0%B5%D0%BB%D1%8C%D0%BD%D1%8B%D0%B9_%D0%BF%D1%80%D0%B5%D0%BE%D0%B1%D1%80%D0%B0%D0%B7%D0%BE%D0%B2%D0%B0%D1%82%D0%B5%D0%BB%D1%8C) [измерительные установки](http://ru.wikipedia.org/wiki/%D0%98%D0%B7%D0%BC%D0%B5%D1%80%D0%B8%D1%82%D0%B5%D0%BB%D1%8C%D0%BD%D0%B0%D1%8F_%D1%83%D1%81%D1%82%D0%B0%D0%BD%D0%BE%D0%B2%D0%BA%D0%B0) и системы, вспомогательные устройства;

o по способу представления результатов измерений — показывающие и регистрирующие (в виде графика на бумаге или фотоплёнке, распечатки, либо в электронном виде);

o по методу измерения — приборы непосредственной оценки и приборы сравнения;

o по способу применения и по конструкции — щитовые (закрепляемые на щите или панели), переносные и стационарные;

o по принципу действия:

✓ электромеханические: магнитоэлектрические; электромагнитные; электродинамические; электростатические; ферродинамические; индукционные; магнитодинамические;

✓ электронные;

✓ термоэлектрические;

✓ электрохимические.

В зарубежных странах обозначения средств измерений устанавливаются предприятиямиизготовителями, в России (и частично в других странах СНГ) традиционно принята унифицированная **система обозначений**, основанная на принципах действия электроизмерительных приборов. В состав обозначения входит прописная русская буква, соответствующая принципу действия прибора, и число — условный номер модели. Например: С197 — киловольтметр электростатический. К обозначению могут добавляться буквы М (модернизированный), К (контактный) и другие, отмечающие конструктивные особенности или модификации приборов.

### **Задания для практических занятий:**

**1.** Экспериментально установлено, что приведённая погрешность считывания показаний у щитовых электроизмерительных приборов класса 1, 2, 3 и 4 составляет 0,45-0,6%, а у образцовых лабораторных электроизмерительных приборов классов 0,2 и 0,5 составляет 0,1- 0,12%. Уменьшение погрешности считывания показаний у образцовых стрелочных приборов достигается за счёт применения противопараллаксных устройств и увеличения количества промежуточных делений (у цифровых приборов погрешность считывания показаний практически отсутствует).

Общее выражение для вычисления погрешности считывания показаний:  $\Delta = \Delta_3 + \Delta_{\rm n} + \Delta_{\rm n}$ , где  $\Delta_3$ -погрешность из-за ограниченной разрешающей способности зрения;  $\Delta$ <sub>п</sub>-погрешность от параллакса;  $\Delta$ <sub>и</sub>-погрешность интерполяции.

При этом:  $\Delta_3 = 0.07 (X_K/l)$ , где  $X_K$ -конечное значение шкалы прибора в единицах измеряемой величины; *l*-длина шкалы, мм;  $\Delta_n = 0.055(X_{\nu}/h)$ ;  $\Delta_{\mu} = 0.1\alpha$ , где α-цена деления шкалы. Подставив эти значения, получим  $\Delta = 0.07(X_{\kappa}/l) + 0.055(X_{\kappa}/l) + 0.1\alpha =$  $= 0.125 (X<sub>K</sub>/l) + 0.1\alpha.$ 

**ТАБЛИЦА** данных по конкретным приборам М4204 класса 1,5 поверяемым приборам типа М2015 класса 0,2

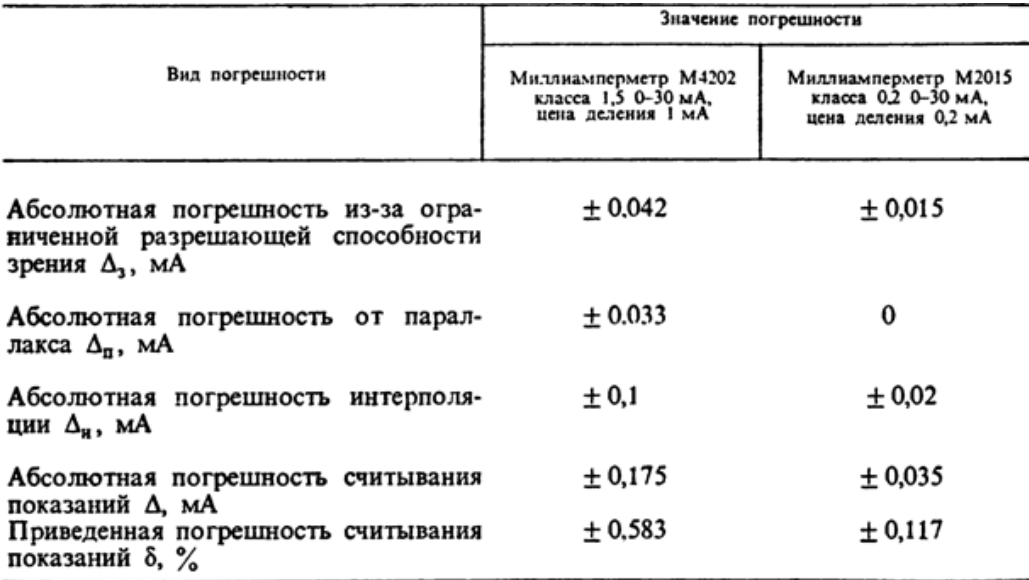

Оцените соотношение субъективных погрешностей считывания показаний при проверке методом сличения этих приборов, пользуясь данными таблицы.

**2.** Классифицируйте измерение силы электрического тока с помощью амперметра прямого включения на 5 А и измерение сопротивления в электрической цепи методом «амперметра-вольтметра» с использованием зависимости закона Ома для цепи постоянного тока.

**3.** Температура печи при закалке резцов контролируется термопарой с фиксацией результатов измерения на шкале самописца. Классифицируйте измерения, осуществляемые для поддержании необходимой температуры в термопечи.

**4.** При определении температурного коэффициента для плёночного резистора измеряют значения его электрического сопротивления в заданном (рабочем и предельном) диапазоне температур. Измерение и температуры, и сопротивления в каждом отдельном случае прямые. В итоге получают систему уравнений. Для каждого из этих уравнений коэффициенты известны – они получены в результате прямых измерений.

В результате каких (совокупных или совместных) измерений получено значение температурного коэффициента?

**5.** Определить относительную погрешность измерения напряжения переменного тока электромагнитным вольтметром при положениях переключателя рода работы на постоянном и переменном токах, если прибор показывает в первом случае 128 , во втором – 120 В при напряжении 127 В.

**6.** Одной из характеристик образцовых катушек сопротивления является их температурный коэффициент-ТКР, отражающий зависимость сопротивления от температуры окружающей среды. Определяется он путем измерения R катушек с изменением температуры Τ в рабочем диапазоне температур для данной катушки. На основании каких измерений определяется ТКР?

**7.** Погрешность измерения одной и той же величины, выраженная в долях этой величины: 1∙10<sup>-3</sup> – для одного прибора; 2∙10<sup>-3</sup> – для другого. Какой из этих приборов точнее?

**8.** Основная приведенная погрешность амперметра, рассчитанного на ток 10 А, составляет 2,5%. Определите возможную абсолютную погрешность для первой отметки шкалы  $(1 A)$ .

**9.** При определении класса точности ваттметра, рассчитанного на 750 Вт, получили следующие данные: 47 Вт-при мощности 50 Вт; 115 Вт-при 100 Вт; 204 Вт-при 200 Вт; 413 Втпри 400 Вт; 728 Вт-при 750 Вт. Каков класс точности прибора?

**10.** Из теоретической метрологии известно, что если за результат измерения взять среднее арифметическое из *п* измерений, точность повышается в  $\sqrt{n}$  раз. Сколько измерений электрического сопротивления резистора надо сделать омметром класса 1,0, чтобы определить её с погрешностью 0,1%? При соблюдении каких условий это возможно?

**11.** Показания электроизмерительного прибора снимаются с учетом влияния магнитного поля Земли в одном положении и в другом-с поворотом на 180°С в рабочей плоскости. Чему будет равно значение измеряемой величины? Классифицируйте метод исключения погрешности, обусловленной влиянием магнитного поля Земли.

# **Инструкция по выполнению практического занятия**

- 1. Изучить рекомендуемую литературу.
- 2. Выполнить задания.
- 3. Сдать тетрадь на проверку.

### **Методика анализа результатов, полученных в ходе практического занятия**

Работа оценивается по пятибалльной системе. Если задание выполнено верно, ставится отличная оценка. Допускаются незначительные ошибки, которые студент исправил самостоятельно. Оценка «хорошо» ставится в случае, если курсант обращался за консультацией к преподавателю или самостоятельно исправлял указанные преподавателем ошибки. Оценка «удовлетворительно» ставиться в случае, если курсант смог выполнить работу только с помощью преподавателя.

# **Практическое занятие**

# **Классы точности средств измерений**

**Учебная цель:** повторение понятия «погрешность измерения».

### **Учебные задачи:**

Изучить и освоить применение понятия физических величин, методов измерения и погрешности.

#### **Требования к результатам освоения дисциплины:**

Студент должен

уметь:

- пользоваться средствами измерений физических величин;

- соблюдать технические регламенты, правила, нормы и стандарты, учитывать погрешности при проведении судовых измерений, исключать грубые погрешности в серии измерений,

пользоваться стандартами, комплексами стандартов и другой нормативной документацией;

знать:

- основные понятия и определения метрологии и стандартизации; принципы государственного метрологического контроля и надзора; принципы построения международных и отечественных технических регламентов, стандартов, область ответственности различных организаций, имеющих отношение к метрологии и стандартизации.

# **Задачи практических занятий**:

1. Выполнить задания по применению понятия «погрешность измерения».

# **Обеспеченность занятий (средства обучения):**

- 1. Литература:
	- - Метрология, стандартизация и сертификация. И. М. Лифиц.; М.: Юрайт Издат. 2017.
	- Материалы сети Интернет.
- 2. Рабочая тетрадь *(обычная, в клетку).*
- 3. Калькулятор.
- 4. Ручка.

### **Задания для практических занятий:**

Задача 1. Погрешность измерения одной и той же величины, выраженная в долях этой величины: 1⋅10−3 – для одного прибора; 2 ⋅10−3– для другого. Какой из этих приборов точнее?

Задача 2. Определите относительную погрешность для прибора класса 0,5,имеющего шкалу 100 делений. Насколько эта погрешность больше погрешности на последнем – сотом делении шкалы прибора?

Задача 3. При контроле метрологических параметров деформационных(пружинных) манометров со шкалой на 300 делений смещение стрелки от постукивания по корпусу прибора должно оцениваться с погрешностью, не превышающей 0,1 цены деления шкалы. Сопоставьте эту погрешность отсчета с допустимой погрешностью для манометра класса 0,15

Задача 4. Вольтметр типа Д566/107, класса точности 0,2, имеет диапазон измерений от 0 В до 50 В. Определить допускаемую абсолютную и относительную погрешности, если стрелка вольтметра остановилась на делении шкалы против цифры 20 В.

Задача 5. Из теоретической метрологии известно, что если за результат измерения взять среднее арифметическое из п измерений, точность повышается в n раз. Сколько измерений электрического сопротивления резистора надо сделать омметром класса 1,0, чтобы определить ее с погрешностью 0,1%?

Задача 6. Класс точности весов 0,2, определите допускаемую погрешность этих весов в начале (1 деление) и в середине шкалы, если весы рассчитаны на 100 делений.

Задача 7. Указатель отсчетного устройства омметра класса точности ∨ 2,5 с существенно неравномерной шкалой длиной 100 мм показывает 100 Ом. Чему равно измеряемое сопротивление?

Задача 8. При измерении напряжения вольтметром класса точности 0,5/0,1 с верхним диапазоном измерений 250 В его показания были 125 В. Определите относительную погрешность вольтметра.

Задача 9. Амперметр класса точности 1,5, имеет диапазон измерений от 0 В до 250 А. Определить допускаемую абсолютную и относительную погрешности, если стрелка амперметра остановилась на делении шкалы против цифры 75 А.

#### **Инструкция по выполнению практического занятия**

- 1. Изучить рекомендуемую литературу.
- 2. Выполнить задания по образцу.
- 3. Сдать тетрадь на проверку.

#### **Образец выполнения отчета**

Задача 1. Отсчет по шкале прибора с равномерной шкалой и с пределами измерений от 0 В до 50 В равен 25 В. Оценить пределы допускаемой абсолютной погрешности этого ожчёта для приборов следующих классов точности: а) 0.02/0.01; б) 0.5; в)  $(0.5)$ Решение:

a) 
$$
\delta = \frac{\Delta \cdot 100\%}{x} \implies \Delta = \frac{\delta \cdot x}{100\%}; \quad \delta = [c + d(|x_k/x| - 1)].
$$

Tak kak  $x = 25$ ;  $x_k = 50B$ ;  $c = 0.02$ ;  $d = 0.01$  получаем:  $\frac{1}{2}$  =  $[0.02 + 0.01(\frac{1}{2}0R/25R]-11]_{\frac{1}{2}}$ 

$$
\Delta = \frac{0.4}{100\%} = \frac{0.02 \times 0.02 \times 10^{10} \text{ J}}{100\%} \approx 0.008 B;
$$

6) 
$$
\gamma = \frac{\Delta \cdot 100\%}{x_N} \implies \Delta = \frac{\gamma \cdot x_N}{100\%} = \frac{0.5\% \cdot 50B}{100\%} = 0.25B;
$$

$$
\textbf{B)} \ \delta = \frac{\Delta \cdot 100\%}{x} \quad \Rightarrow \quad \Delta = \frac{\delta \cdot x}{100\%} = \frac{0.5\% \cdot 25B}{100\%} = 0.13B \,.
$$

*Omsem:* a)  $\Delta = 0.008 B$ ; 6)  $\Delta = 0.25 B$ ; **B**)  $\Delta = 0.13 B$ .

Задача 2. По приведенной погрешности определить класс точности миллиамперметра, который необходим для измерения тока от 0.1 мА до 0.5 мА (относительная погрешность измерения не должна превышать 1%).

Peuene: 
$$
\delta = \frac{\Delta \cdot 100\%}{x}
$$
  $\Rightarrow \Delta = \frac{\delta \cdot x}{100\%} = \frac{1\% \cdot 0,1 \text{ mA}}{100\%} = 0,001 \text{ mA}$  (измеренное  
\nзначение тока – x, берем в начале шкалы, так как в начале шкалы  
\nотносительная погрешность измерения болыте).  
\n $\gamma = \frac{\Delta \cdot 100\%}{x_N} = \frac{0,001 \text{ A} \cdot 100\%}{0,5 \text{ A} \cdot 100\%} = 0,2\%$ .

Ответ: класс точности миллиамперметра 0.2.

Задача 3. Манометр типа МТ-1 с диапазоном измерения от 0 кгс/см<sup>2</sup> до 160  $\text{Krc/cm}^2$ , класс точности 1.5, используется для контроля постоянного давления 120 кгс/см<sup>2</sup>. Определить абсолютную и относительную погрешности манометра.

Peшение: 1 кгс=9,8 H; 160 кгс/см<sup>2</sup> =  $\frac{160.9,8}{10^{-4}}$  H/м<sup>2</sup>=157.10<sup>5</sup> H/м<sup>2</sup>; 120  $\text{krc/cm}^2 = \frac{120.9,8}{10^{-4}}$   $\text{H/m}^2 = 118.10^5 \text{H/m}^2$ .  $\gamma = \frac{\Delta \cdot 100\%}{x} \implies \Delta = \frac{\gamma \cdot x_N}{100\%} = \frac{1.5\% \cdot (157 \cdot 10^5) H / \mu^2}{100\%} = 2.4 \cdot 10^5 H / \mu^2$ ;

$$
\delta = \frac{\Delta \cdot 100\%}{x} = \frac{2.4 \cdot 10^5 H / \mu^2 \cdot 100\%}{118 \cdot 10^5 H / \mu^2} = 2\%.
$$
  
Onseem: 2.4·10<sup>5</sup> H / \mu<sup>2</sup>; 2%.

#### Методика анализа результатов, полученных в ходе практического занятия

Работа оценивается по пятибалльной системе. Если задание выполнено верно, ставится отличная оценка. Допускаются незначительные ошибки, которые студент исправил самостоятельно. Оценка «хорошо» ставится в случае, если курсант обращался за консультацией к преподавателю или самостоятельно исправлял указанные преподавателем ошибки. Оценка «удовлетворительно» ставиться в случае, если курсант смог выполнить работу только с помощью преподавателя.

# **Раздел 2. Основы метрологического обеспечения Тема 2.2 Правовые основы обеспечения единства измерений**

# **Практическое занятие**

# **Изучение технического регламента о безопасности объектов внутреннего водного транспорта**

**Учебная цель:** Ознакомиться с действующими нормативными документами на внутреннем водном транспорте.

# **Учебные задачи:**

Изучить в общих чертах нормативные документы, действующие в РФ в области метрологического регулирования на водном транспорте.

#### **Требования к результатам освоения дисциплины:**

Студент должен

уметь:

- соблюдать технические регламенты, правила, нормы и стандарты;

знать:

- правила пользования техническими регламентами, стандартами, комплексами стандартов и другой нормативной документацией в области водного транспорта.

#### **Задачи практических занятий**:

1. Изучить технический регламент о безопасности объектов внутреннего водного транспорта.

# **Обеспеченность занятий (средства обучения):**

- 1. Литература:
	- - Метрология, стандартизация и сертификация. И. М. Лифиц.; М.: Юрайт Издат. 2017.
	- Материалы сети Интернет.
- 2. Рабочая тетрадь *(обычная, в клетку).*
- 3. Персональный компьютер с возможностью выхода в сеть Интернет.
- 4. Ручка.

#### **Инструкция по выполнению практического занятия**

- 1. Изучить рекомендуемую литературу.
- 2. Составить краткий конспект по теме занятия.
- 3. Сдать тетрадь на проверку.

### **Методика анализа результатов, полученных в ходе практического занятия**

Работа оценивается по пятибалльной системе. Если задания выполнены верно, ставится отличная оценка. Оценка «хорошо» ставится в случае, если курсант обращался за консультацией к преподавателю или самостоятельно исправлял указанные преподавателем ошибки. Оценка «удовлетворительно» ставиться в случае, если курсант смог выполнить работу только с помощью преподавателя.

# **Раздел 3 . Основы стандартизации Тема 3.1 Основы стандартизации**

### **Практическое занятие**

# **Изучение действующих нормативных документов в области стандартизации**

**Учебная цель:** Ознакомиться с действующими нормативными документами и основными понятиями Федерального закона о техническом регулировании.

### **Учебные задачи:**

Изучить в общих чертах нормативные документы, действующие в РФ в области стандартизации.

# **Требования к результатам освоения дисциплины:**

Студент должен

уметь:

- соблюдать технические регламенты, правила, нормы и стандарты, учитывать погрешности при проведении судовых измерений, исключать грубые погрешности в серии измерений, пользоваться стандартами, комплексами стандартов и другой нормативной документацией;

знать:

- основные понятия и определения метрологии и стандартизации; принципы государственного метрологического контроля и надзора.

### **Задачи практических занятий**:

1. Изучить нормативные документы в области стандартизации.

### **Обеспеченность занятий (средства обучения):**

- 1. Литература:
	- - Метрология, стандартизация и сертификация. И. М. Лифиц.; М.: Юрайт Издат. 2017.
	- Материалы сети Интернет.
- 2. Рабочая тетрадь *(обычная, в клетку).*
- 3. Персональный компьютер с возможностью выхода в сеть Интернет.
- 4. Ручка.

# **Краткие теоретические и учебно-методические материалы по теме практического занятия**

Федеральный закон РФ «О техническом регулировании» вступил в силу 27 декабря 2002 года № 184-ФЗ.

Настоящий Федеральный закон регулирует отношения, возникающие при:

разработке, принятии, применении и исполнении обязательных требований к продукции, процессам производства, эксплуатации, хранения, перевозки, реализации и утилизации;

разработке, принятии, применении и исполнении на добровольной основе требований к продукции, процессам производства, эксплуатации, хранения, перевозки, реализации и утилизации, выполнению работ или оказанию услуг;

оценке соответствия.

Для целей настоящего Федерального закона используются следующие основные понятия:

безопасность продукции, процессов производства, эксплуатации, хранения, перевозки, реализации и утилизации – состояние, при котором отсутствует недопустимый риск, связанный с причинением вреда жизни или здоровью граждан, имуществу физических или юридических

лиц, государственному или муниципальному имуществу, окружающей среде, жизни или здоровью животных или растений;

международный стандарт – стандарт, принятый международной организацией;

национальный стандарт – стандарт, утвержденный национальным органом Российской Федерации по стандартизации;

стандарт – документ, в котором в целях добровольного многократного использования устанавливаются характеристики продукции, правила осуществления и характеристики процессов производства, эксплуатации, хранения, перевозки, реализации и утилизации, выполнения работ или оказания услуг. Стандарт также может содержать требования к терминологии, символике, упаковке, маркировке или этикеткам и правилам их нанесения;

стандартизация – деятельность по установлению правил и характеристик в целях их добровольного многократного использования, направленная на достижение упорядоченности в сферах производства и обращения продукции и повышение конкурентоспособности продукции, работ или услуг;

техническое регулирование; технический регламент.

#### **Контрольные вопросы:**

- 1. Какие Законы РФ утратили силу со дня вступления в действие Федерального закона РФ «О техническом регулировании»?
- 2. Дайте определение стандарту?
- 3. Что такое стандартизация?
- 4. Что такое техническое регулирование?
- 5. Что такое технический регламент?
- 6. Назовите принципы технического регулирования?
- 7. Назовите цели принятия технических регламентов?
- 8. Назовите содержание и применение технических регламентов?
- 9. Какие существуют виды технических регламентов, порядок их разработки и принятия?
- 10. Назовите основные цели и принципы стандартизации?
- 11. Какие документы в области стандартизации используются на территории РФ?
- 12. Назовите правила разработки и утверждения национальных стандартов?
- 13. Назовите правила разработки и утверждения стандартов организаций?

### **Инструкция по выполнению практического занятия**

- 1. Изучить рекомендуемую литературу.
- 2. Письменно ответить на вопросы.
- 3. Сдать тетрадь на проверку.

#### **Методика анализа результатов, полученных в ходе практического занятия**

Работа оценивается по пятибалльной системе. Если задания выполнены верно, ставится отличная оценка. Оценка «хорошо» ставится в случае, если курсант обращался за консультацией к преподавателю или самостоятельно исправлял указанные преподавателем ошибки. Оценка «удовлетворительно» ставиться в случае, если курсант смог выполнить работу только с помощью преподавателя.

# **Практическое занятие Штриховое кодирование продукции**

**Учебная цель:** Познакомится с понятием «штриховое кодирование».

#### **Учебные задачи:**

научиться определять подлинность товара при помощи штрих-кода.

### **Требования к результатам освоения дисциплины:**

Студент должен

уметь:

- соблюдать технические регламенты, правила, нормы и стандарты, учитывать погрешности при проведении судовых измерений, исключать грубые погрешности в серии измерений, пользоваться стандартами, комплексами стандартов и другой нормативной документацией;

 знать: - основные понятия и определения метрологии и стандартизации; принципы государственного

метрологического контроля и надзора; принципы построения международных и отечественных технических регламентов, стандартов, область ответственности различных организаций, имеющих отношение к метрологии и стандартизации.

# **Задачи практических занятий**:

1. Определить подлинность товаров с помощью штрих-кода.

# **Обеспеченность занятий (средства обучения):**

- 1. Литература:
	- - Метрология, стандартизация и сертификация. И. М. Лифиц.; М.: Юрайт Издат. 2017.
	- Материалы сети Интернет.
- 2. Рабочая тетрадь *(обычная, в клетку).*
- 3. Образцы товаров для определения подлинности.
- 4. Персональный компьютер с возможностью выхода в сеть Интернет.
- 5. Ручка.

# **Краткие теоретические и учебно-методические материалы по теме практического занятия**

Штриховой код, или штрих-код — это машиночитаемый символ, содержащий закодированную информацию о характеристиках произведенной продукции и позволяющий осуществлять ее автоматизированную идентификацию.

Штриховой код (ШК) представляет собой системную последовательность светлых и темных вертикальных полос различной толщины и цифровых обозначений. Каждая единица товара идентифицируется с помощью штрихового и цифрового кода.

Штриховые коды подразделяются на две группы: товарные и технологические.

Товарные ШК используются для идентификации производителей товаров (например, товарный код EAN, называемый глобальным номером торговой единицы).

Технологические ШК наносятся на любые объекты для автоматизированного сбора информации об их перемещении и последующим применении потребителями. Эти коды можно использовать отдельно или вместе с товарными кодами.

Штриховой код EAN (European Article Numbering) разработан международной ассоциацией EAN (Брюссель). Это 13 - 14-разрядный или 8-разрядный цифровой код, представляющий собой сочетание штрихов и пробелов разной ширины.

Штриховой код считывается сканером (контрольное число предназначено для проверки правильности считывания кода).

Штриховое кодирование способствует повышению конкурентоспособности товара, увеличивает спрос на него, так как потребитель уверен в том, что это не фальсификат. В ряде стран без штрихового кода продукция не принимается к реализации. Он применяется также для учета и контроля товаров в пределах предприятия.

Наличие штрихового кода является обязательным условием экспорта товаров.

Существуют различные виды кодов. Наиболее распространены EAN (европейские) и ИРС (американские).

Для проверки штрих-кода следует провести вычисления.

Например: код 4600104008498.

1. Сложить цифры, стоящие на четных позициях

 $6 + 0 + 0 + 0 + 8 + 9 = 23.$ 

2. Сумму, полученную в пункте 1, умножить на 3

 $23 \times 3 = 69$ .

3. Сложить цифры, стоящие на нечетных позициях

 $4 + 0 + 1 + 4 + 0 + 4 = 13.$ 

4. Сложить суммы, полученные в пункте 2 и 3

 $69 + 13 = 82.$ 

5. Определяется контрольное число как разность между полученной суммой и ближайшим к нему большим числом, кратным 10

 $90 - 82 = 8.$ 

Если цифра после расчета не совпадает с контрольной, это означает, что товар произведен незаконно и его качество не гарантируется.

По штриховому коду можно судить о подлинности товара или установить фальсификацию продукции.

Иногда код банка данных не совпадает с кодом страны изготовителя. Это может быть в нескольких случаях:

— фирма была зарегистрирована и получила код не в свое стране, а в той, куда был направлен основной экспорт продукции;

— товар мог быть изготовлен на дочернем предприятии, расположенном в другой стране;

— учредителями предприятия являются несколько фирм из разных государств;

— товар мог быть изготовлен в одной стране, но по лицензии фирмы из другой страны.

Для считывания штриховых кодов применяют:

— лазерные сканеры, стационарные или портативные, которыми можно считывать ШК на расстоянии от 60 см до 5—6 м от товара;

— кассовые терминалы, оснащенные системами считывания ШК;

— оптические контактные считыватели в виде лазерных пистолетов, ручек, карандашей и др.

Размещают ШК на абсолютно ровной поверхности упаковки товара на задней ее стенке в правом нижнем углу на расстоянии 20 мм от краев.

# **Контрольные вопросы:**

1.Что такое штрих-код?

2.На какие две группы делятся штрих-коды ?

3. Что обозначает первая группа цифр кода?

4. для чего нужен штрих-код на товаре?

5. Для каких товаров используют коды EAN-8, EAN-13, EAN-14?

6. Какие коды присвоены России?

7.В каких случаях код банка данных не совпадает с кодом страны изготовителя?

8. Какие виды сканеров используют для считывания штрих-кодов?

9. Как должен быть размещен штрих-код на товаре?

10. Какая организация ведет учет идентификационных номеров Российской Федерации?

**Задание:** По штрих-коду определить страну - производителя и проверить подлинность товара.

### **Инструкция по выполнению практического занятия**

- 1. Изучить теоретическую часть методических указаний и рекомендуемые источники..
- 2. Ответить на вопросы.
- 3. Выполнить практическое задание по определению подлинности товара с использованием штрих-кода.
- 4. Сделать вывод по проделанной работе.
- 5. Сдать тетрадь на проверку.

### **Методика анализа результатов, полученных в ходе практического занятия**

Работа оценивается по пятибалльной системе. Если задания выполнены верно, ставится отличная оценка. Оценка «хорошо» ставится в случае, если курсант обращался за консультацией к преподавателю или самостоятельно исправлял указанные преподавателем ошибки. Оценка «удовлетворительно» ставиться в случае, если курсант смог выполнить работу только с помощью преподавателя.

### **Практическое занятие Определение предельных отклонений и размеров**

**Учебная цель:** Познакомится с понятием «точность предельных и средних отклонений размеров элементов деталей, отклонения и допуски».

#### **Учебные задачи:**

Научиться определять точность предельных и средних отклонений размеров элементов деталей, отклонения и допуски.

#### **Требования к результатам освоения дисциплины:**

Студент должен

уметь:

- пользоваться стандартами, комплексами стандартов и другой нормативной документацией; знать:
- основные понятия и определения метрологии и стандартизации.

#### **Задачи практических занятий**:

1. Выполнить задания на определение точности предельных и средних отклонений размеров элементов деталей.

#### **Обеспеченность занятий (средства обучения):**

- 1. Литература:
	- - Метрология, стандартизация и сертификация. И. М. Лифиц.; М.: Юрайт Издат. 2017.
	- Материалы сети Интернет.
- 2. Рабочая тетрадь *(обычная, в клетку).*
- 3. Калькулятор.
- 4. Ручка.

### **Краткие теоретические и учебно-методические материалы по теме практического занятия**

Стандарт устанавливает следующие основные определения для ГЦС:

*Поверхности* деталей бывают цилиндрические, плоские, конические, эвольвентные, сложные (шлицевые, винтовые) и др. Для ГЦС это гладкие цилиндрические или плоские параллельные поверхности.

Кроме того поверхности бывают сопрягаемые и несопрягаемые.

*Сопрягаемые – это поверхности, по которым детали соединяются в сборочные единицы, а сборочные единицы в механизмы.*

*Несопрягаемые или свободные – это конструктивно необходимые поверхности, не предназначенные для соединения с поверхностями других деталей.*

Размеры выражают числовые значения линейных величин (диаметров, длин и т.п.) и делятся на номинальные, действительные и предельные.

В машино- и приборостроении все размеры в технической документации задают и указывают в мм.

*Номинальный размер* (обозначается **D**) – размер, относительно которого определяются предельные размеры и отсчитываются отклонения.

Номинальные размеры являются основными размерами деталей или их соединений. Их назначают в результате расчетов деталей на прочность, жесткость, износостойкость и по другим критериям работоспособности, или исходя из конструктивных, технологических и эксплуатационных соображений.

Сопрягаемые поверхности имеют общий номинальный размер. Значения номинальных размеров округляют обычно в большую сторону.

*Действительный размер* (**Dr**, **dr**) – размер, установленный измерением с допустимой погрешностью.

Погрешность измерения, а, следовательно, и выбор измерительных средств необходимо согласовывать с точностью, которая требуется для данного размера. Это объясняется тем, что измерения высокой точности, с малыми погрешностями выполняются сложными приборами, обходятся дорого и не всегда технически целесообразны.

*Предельные размеры* – два предельно допустимых размера, между которыми должен находиться или которым может быть равен действительный размер.

Больший из двух предельных размеров называют *наибольшим предельным размером*  (**Dmax**, **dmax**), а меньший – *наименьшим предельным размером* (**Dmin**, **dmin**).

Предельные размеры позволяют оценивать точность обработки деталей.

Если предельные значения действительных размеров намечены (предписаны) заранее исходя из назначения и условий работы детали, то они являются наибольшим и наименьшим предельными размерами. Пользуясь ими, можно отбраковывать детали.

*Отклонением* называют алгебраическую разность между размером (действительным, предельным) и соответствующим номинальным размером.

*Отклонение отверстий* обозначают **Е**, о*тклонение валов –* **е**.

*Действительное отклонение* (**Еr**, **еr**) равно алгебраической разности действительного и номинального размеров:

### **Еr = Dr – D.**

*Предельное отклонение равно алгебраической разности предельного и номинального размеров.*

Отклонения являются алгебраическими величинами и могут быть положительными, отрицательными или равными нулю. Поэтому всегда следует учитывать знак отклонения и в формулах не допускать перестановки вычитаемых.

В справочниках, как правило, отклонения указаны в микрометрах, т.к. при выполнении расчетов в качестве единицы отклонения удобнее использовать микрометр. На чертежах и в других технических документах значения верхних и нижних предельных отклонений проставляют в миллиметрах с их знаками (непосредственно после номинального размера).

Если отклонения имеют разные абсолютные значения, то их помещают одно над другим (верхнее над нижним) и пишут меньшими цифрами, чем те, которые приняты для номинальных размеров. Если отклонения имеют одинаковые абсолютны значения, но разные знаки, то указывают только одно отклонение со знаком **±**. Отклонния, равные нулю, можно не указывать.

Для обработки деталей и оценки точности их изготовления должны быть заданы или предельные размеры, или предельные отклонения. В стандартных таблицах и формулах для расчетов используют предельные отклонения. Их числовые значения (верхнего и нижнего отклонения) в стандартных таблицах допусков и посадок приводят в микрометрах и обязательно со знаком.

*Понятие о допуске размера.* Разброс действительных размеров деталей неизбежен, но при этом не должна нарушаться работоспособность деталей и их соединений: т.е. действительные размеры годных деталей должны находиться в допустимых пределах, которые в каждом конкретном случае определяются предельными размерами и предельными отклонениями. Отсюда и происходит такое понятие как допуск размера.

*Допуск* всегда является *положительной величиной* независимо от способа его вычисления.

На чертежах допуск указывается только через предельные отклонения, например:

### **Ø10+0,025**

#### **-0,005**

*Степень точности обработки деталей, характеризующаяся определенным количеством единиц допуска α, называется классом точности.*

Определять допуск для каждого размера (например, для диапазона размеров 1...500 мм) на основании формулы и таблиц громоздко, да и практически невозможно. Поэтому созданы стандартные таблицы (общесоюзная система допусков), в которых содержатся интервалы номинальных размеров в миллиметрах и значения отклонений в микрометрах для каждого класса точности для отверстий и валов в системе отверстия и в системе вала. Величины отклонений указаны для деталей, размеры которых определены при нормальной температуре (20°С по ГОСТ 9249—59).

*Для диапазона размеров от 1 до 500 мм установлено 12 интервалов диаметров. Для этих же размеров установлено 19 классов точности:* **02, 03, 04, 05, 06, 07, 08, 09, 1,2, 2а, 3, За, 4, 5,7, 8, 9, 10.**

Повышение требований к надежности и долговечности машин и приборов, к точности измерения и др. вызывает необходимость в изготовлении ряда деталей и измерительных средств с допусками точнее 1-го класса. Такие допуски установлены ГОСТ 11472—69, в котором предусмотрено 8 классов точности от 02 до 09 *(номер класса уменьшается с повышением точности).*

На остальные классы точности с 1-го по 10-й распространяются стандарты ОСТ 1010, 1042, 1012, 1022, 1043, 1044, 1013, 1023, 1069, 1142, 1014, 1024, 1015, 1025, 1143, ОСТ НКМ 1011, 1016, 1017, 1021, 1026, 1027, 1041.

Ниже приведен пример построения таблицы допусков в системе отверстия по 2-му классу точности. В таблице установлены предельные отклонения основного отверстия и предельные отклонения валов в зависимости от посадки. Для нахождения предельных отклонений и значений допуска необходимо по таблицам определить искомый интервал размеров (горизонталь), а затем найти индекс нужной посадки соответствующего класса точности (вертикаль). В месте пересечения этих граф расположены нужные предельные отклонения, посадки размера.

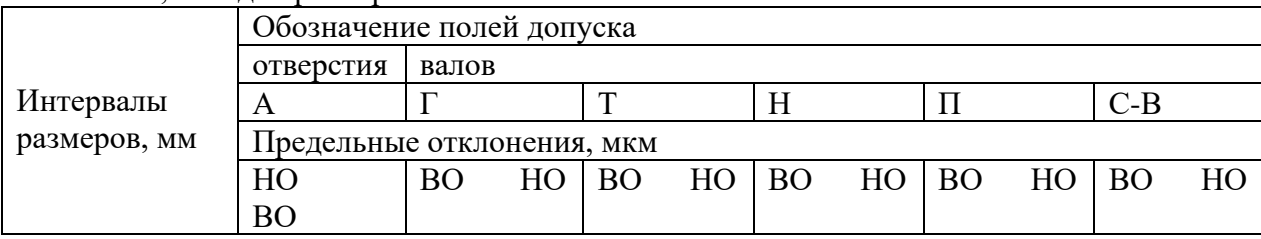

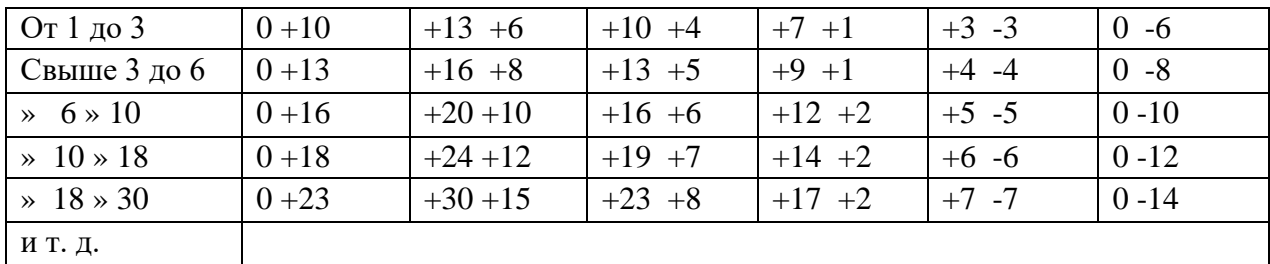

Например, для отверстия ø25А и вала ø ЗОС по таблице допусков находим отклонения отверстия: ВО= +23мкм, НО= 0 и вала: ВО=0, НО = -14 мкм.

Классы точности (1, 2, 2а, 3, 3а, 4, 5) включают в себя посадки и предназначены для деталей, образующих между собой определенные соединения. Допуски последних классов (7, 8, 9, 10) посадок не имеют и предназначены для несопрягаемых размеров.

#### Задание:

**ВАРИАНТЫ** 

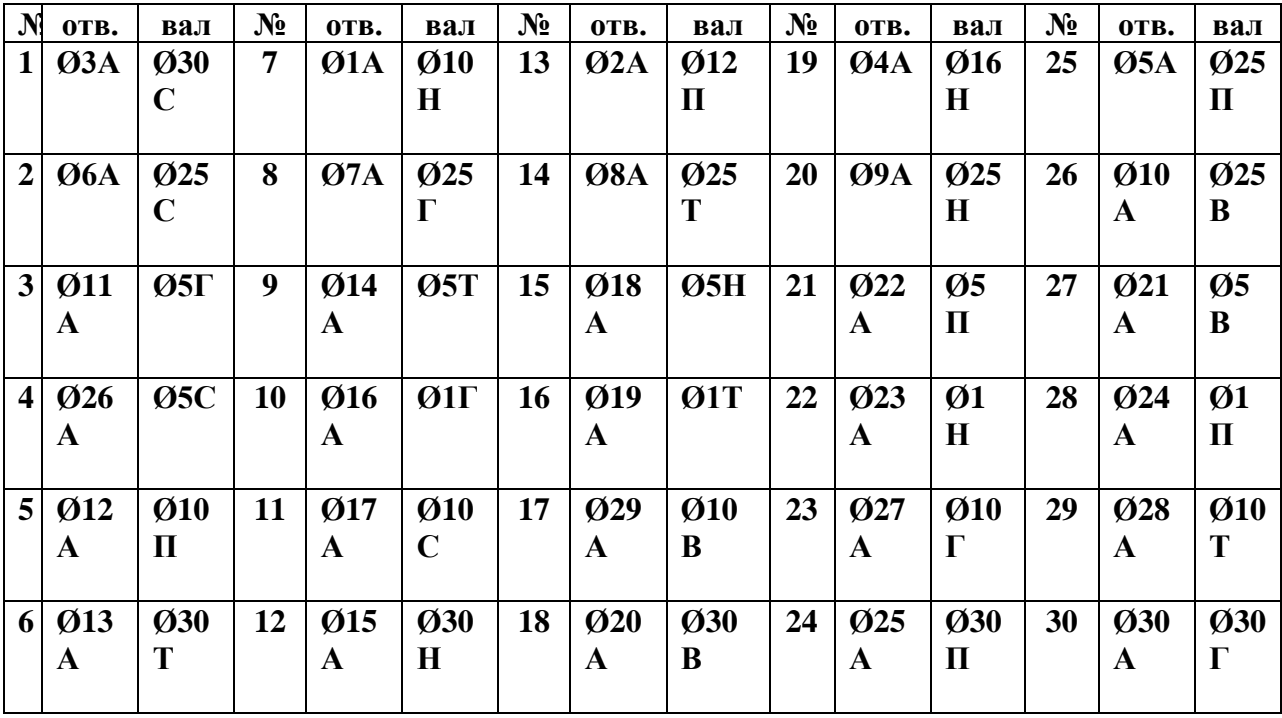

### Инструкция по выполнению практического занятия

 $1.$ Изучить теоретическую часть методических указаний и рекомендуемые источники.

- 2. Выполнить практическое задание по своему варианту.
- 3. Сделать вывод по проделанной работе.
- 4. Составить отчет.
- 5. Сдать тетрадь на проверку.

### Методика анализа результатов, полученных в ходе практического занятия

Работа оценивается по пятибалльной системе. Если задания выполнены верно, ставится отличная оценка. Оценка «хорошо» ставится в случае, если курсант обращался за консультацией к преподавателю или самостоятельно исправлял указанные преподавателем ошибки. Оценка «удовлетворительно» ставиться в случае, если курсант смог выполнить работу только с помощью преподавателя.

# **Образец выполнения задания**

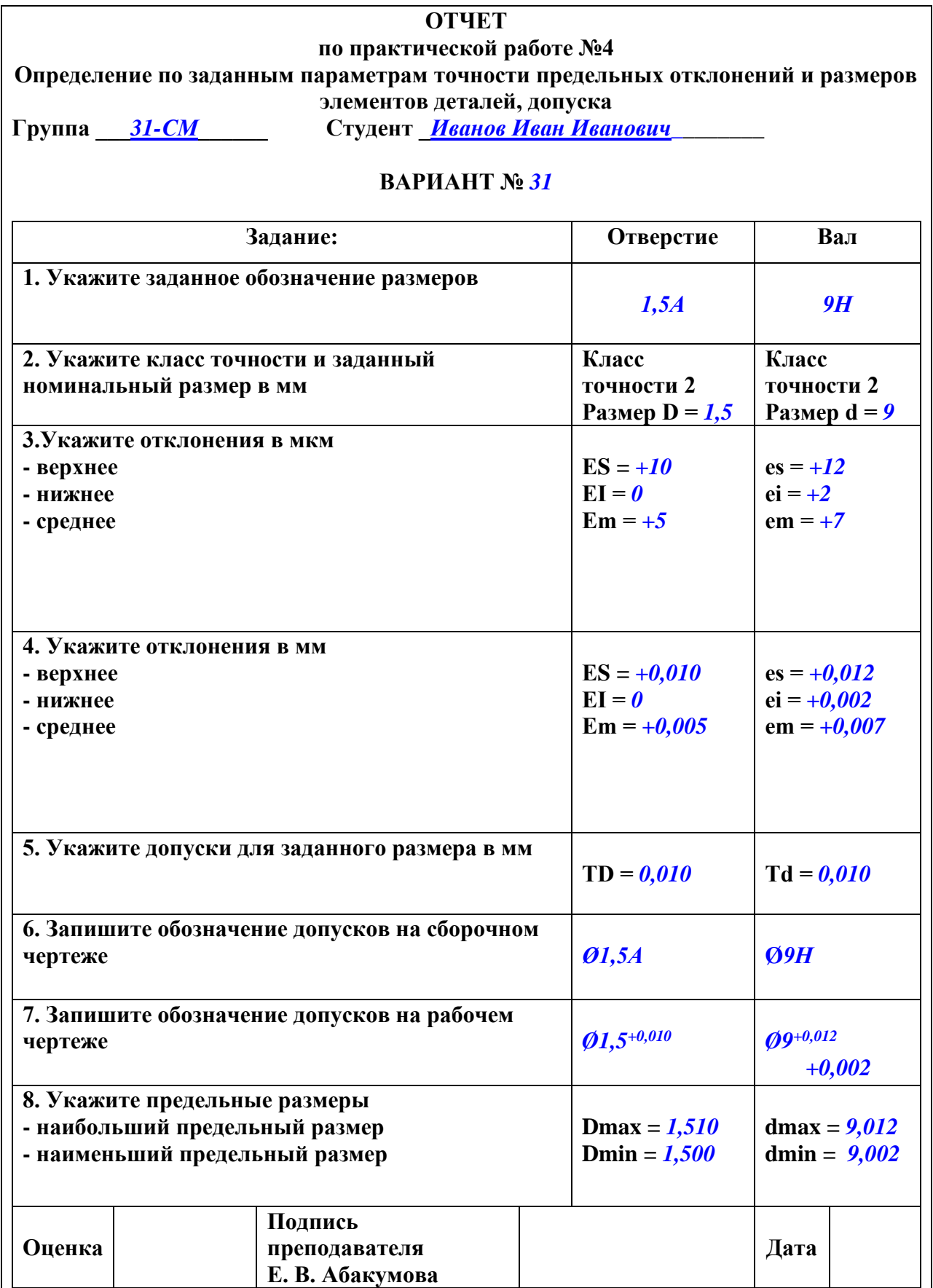

# **Практическое занятие Составление размерных цепей по чертежам и эскизам**

**Учебная цель:** ознакомиться с понятием «размерная цепь».

### **Учебные задачи:**

получить практические навыки по составлению размерных цепей; научиться определять уменьшающие и увеличивающие звенья.

### **Требования к результатам освоения дисциплины:**

Студент должен

уметь:

- пользоваться средствами измерений физических величин;
- соблюдать технические регламенты, правила, нормы и стандарты;
- учитывать погрешности при проведении судовых измерений, исключать грубые погрешности в серии измерений;

знать:

- принципы государственного метрологического контроля и надзора.

#### **Задачи практических занятий**:

1. Выполнить задания на составление размерных цепей.

### **Обеспеченность занятий (средства обучения):**

- 1. Литература:
	- - Метрология, стандартизация и сертификация. И. М. Лифиц.; М.: Юрайт Издат. 2017.
- 2. Рабочая тетрадь *(обычная, в клетку).*
- 3. Карточки с эскизами.
- 4. Калькулятор.
- 5. Ручка.

# **Краткие теоретические и учебно-методические материалы по теме практического занятия**

Размерной цепью называют совокупность взаимосвязанных размеров, образующих замкнутый контур и определяющих взаимное расположение поверхностей одной или нескольких деталей (ГОСТ 16319 – 80).

Один и тот же механизм, даже одна деталь, могут иметь несколько размерных цепей.

Размеры, составляющие размерную цепь, называются звеньями.

Любая размерная цепь имеет одно исходное (замыкающее) звено и два или более составляющих звеньев.

Исходным называется звено, к которому предъявляется основное требование точности, определяющее качество изделия в соответствии с техническими условиями. (Используется при проектном расчете размерной цепи).

В процессе обработки или сборке изделия исходное звено получается обычно последним, замыкая размерную цепь. В этом случае звено называется замыкающим. В процессе обработки или сборки изделия исходное звено получается последним, замыкая РЦ. В этом случае звено называется замыкающим.

Составляющим звеном называют все остальные звенья РЦ, с изменением которых изменяется и замыкающее звено.

Составляющие звенья разделяются на:

- увеличивающие это составляющие звенья, с увеличением которых замыкающее звено тоже увеличивается;
- уменьшающее это составляющие звенья, с увеличением которых замыкающее звено уменьшается.

В более сложных случаях, для выявления уменьшающих и увеличивающих звеньев применяют правило обхода по контуру:

• выбираем произвольное направление по контуру РЦ;

• если стрелки над звеном совпадают со стрелкой исходного звена, то звенья уменьшающие и наоборот.

**Задание:**

Эскиз 1.

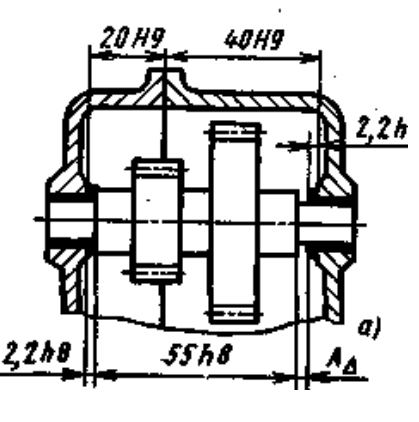

Эскиз 2.

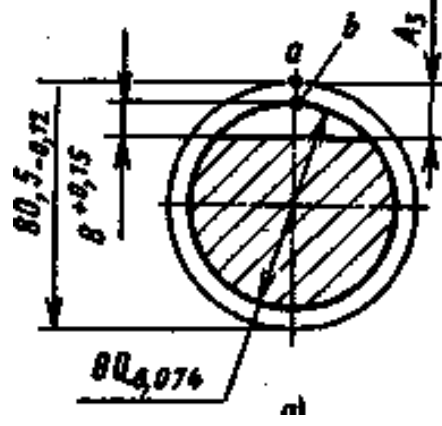

Эскиз 3.

# **Инструкция по выполнению практического занятия**

1. Изучить теоретическую часть

методических указаний и рекомендуемые источники.

- 2. Составить размерную цепь по эскизу 1.
- 3. Составить размерную цепь по эскизу 2:
- 4. Составить размерную цепь по эскизу 3.
- 5. Определить уменьшающие и увеличивающие звенья размерной цепи 1:
- 6. Определить уменьшающие и увеличивающие звенья размерной цепи 2:
- 7. Определить уменьшающие и увеличивающие звенья размерной цепи 3:
- 8. Ответить на контрольные вопросы.
- 9. Сдать тетрадь на проверку.

# **Контрольные вопросы:**

- 1. Что называют размерной цепью, для решения каких задач используют расчеты размерных цепей?
- 2. Какое значение имеют расчеты размерных цепей в обеспечении качества машино- и приборостроительной продукции?
- 3. Поясните суть и различие:
	- а) увеличивающих и уменьшающих звеньев;
	- б) замыкающего и исходного звеньев;
	- в) замыкающего (исходного) и составляющих звеньев.

# **Методика анализа результатов, полученных в ходе практического занятия**

Работа оценивается по пятибалльной системе. Если задания выполнены верно, ставится отличная оценка. Оценка «хорошо» ставится в случае, если курсант обращался за консультацией к преподавателю или самостоятельно исправлял указанные преподавателем ошибки. Оценка «удовлетворительно» ставиться в случае, если курсант смог выполнить работу только с помощью преподавателя.

# **Тема 3.2 Правовые основы стандартизации Практическое занятие Система сертификации на водном транспорте**

**Учебная цель:** Ознакомиться с действующими правилами сертификации на водном транспорте.

# **Учебные задачи:**

Изучить правила сертификации.

# **Требования к результатам освоения дисциплины:**

Студент должен

уметь:

- соблюдать технические регламенты, правила, нормы и стандарты;

знать:

- основные цели, задачи, порядок проведения освидетельствования и сертификации системы безопасности компаний судов.

# **Задачи практических занятий**:

1. Изучить нормативные документы в области сертификации на ВТ.

# **Обеспеченность занятий (средства обучения):**

- 1. Литература:
	- - Метрология, стандартизация и сертификация. И. М. Лифиц.; М.: Юрайт Издат. 2017.
	- Материалы сети Интернет.
- 2. Рабочая тетрадь *(обычная, в клетку).*
- 3. Персональный компьютер с возможностью выхода в сеть Интернет.
- 4. Ручка.

# **Контрольные вопросы:**

- 1. Какие три системы сертификации действуют на водном транспорте?
- 2. На основании каких принципов осуществляется подтверждение соответствия?
- 3. Перечислите основные цели системы «Безопасность Антитеррор».
- 4. Назовите формы подтверждения соответствия?
- 5. На основании чего осуществляется добровольная сертификация?
- 6. Что включает в себя сертификат соответствия?
- 7. Назовите государственный орган, который отвечает за сертификацию на водном транспорте?
- 8. Перечислите объекты СДС РРР?
- 9. Перечислите документы, представляемые для регистрации в СДС?
- 10. Подробно опишите этапы проведения сертификации.

# **Инструкция по выполнению практического занятия**

- 1. Изучить рекомендуемую литературу.
- 2. Письменно ответить на вопросы.
- 3. Сдать тетрадь на проверку.

# **Методика анализа результатов, полученных в ходе практического занятия**

Работа оценивается по пятибалльной системе. Если задания выполнены верно, ставится отличная оценка. Оценка «хорошо» ставится в случае, если курсант обращался за консультацией к преподавателю или самостоятельно исправлял указанные преподавателем ошибки. Оценка «удовлетворительно» ставиться в случае, если курсант смог выполнить работу только с помощью преподавателя.